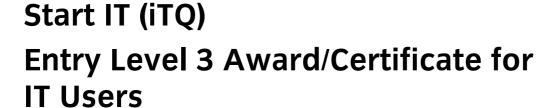

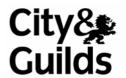

www.city-and-guilds.co.uk May 2009 Version 1.0

Entry Level 3 (4249-01, -51)

Centre information, Candidate information and Unit recording forms

QCA reference: Award - 500/5886/1

Certificate - 500/6001/8

### **About City & Guilds**

City & Guilds is the UK's leading provider of vocational qualifications, offering over 500 awards across a wide range of industries, and progressing from entry level to the highest levels of professional achievement. With over 8500 centres in 100 countries, City & Guilds is recognised by employers worldwide for providing qualifications that offer proof of the skills they need to get the job done.

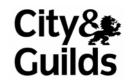

### **City & Guilds Group**

The City & Guilds Group includes ILM (the Institute of Leadership & Management) providing management qualifications, learning materials and membership services and NPTC (National Proficiency Tests Council) which offers land-based qualifications. City & Guilds also manages the Engineering Council Examinations on behalf of the Engineering Council.

#### **Equal opportunities**

City & Guilds fully supports the principle of equal opportunities and we are committed to satisfying this principle in all our activities and published material. A copy of our equal opportunities policy statement *Access to assessment and qualifications* is available on the City & Guilds website.

#### Copyright

The content of this document is, unless otherwise indicated, © The City and Guilds of London Institute 2008 and may not be copied, reproduced or distributed without prior written consent.

However, approved City & Guilds centres and learners studying for City & Guilds qualifications may photocopy this document free of charge and/or include a locked PDF version of it on centre intranets on the following conditions:

- centre staff may copy the material only for the purpose of teaching learners working towards a City & Guilds qualification, or for internal administration purposes
- learners may copy the material only for their own use when working towards a City & Guilds qualification
- the Standard Copying Conditions on the City & Guilds website.

Please note: National Occupational Standards are not © The City and Guilds of London Institute. Please check the conditions upon which they may be copied with the relevant Sector Skills Council.

#### **Publications**

City & Guilds publications are available on the City & Guilds website or from our Publications Sales department at the address below or by telephoning +44 (0)20 7294 2850 or faxing +44 (0)20 7294 3387.

Every effort has been made to ensure that the information contained in this publication is true and correct at the time of going to press. However, City & Guilds' products and services are subject to continuous development and improvement and the right is reserved to change products and services from time to time. City & Guilds cannot accept liability for loss or damage arising from the use of information in this publication.

City & Guilds
1 Giltspur Street
London EC1A 9DD
T +44 (0)20 7294 2800
F +44 (0)20 7294 2400

www.cityandguilds.com enquiry@cityandguilds.com

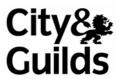

### Contents

| Recording forms for Start IT (iTQ) candidate portfolios                          | 4        |
|----------------------------------------------------------------------------------|----------|
| Form iTQ01 Candidate and centre details                                          | 6        |
| Form iTQ02 Contact details and signatures                                        | 7        |
| Form iTQ03 Candidate résumé                                                      | 8        |
| Form iTQ04 Skill scan                                                            | 9        |
| Form iTQ05 Expert / witness status list                                          | 10       |
| Form iTQ06 Assessment plan, review and feedback                                  | 11       |
| Forms iTQ07 and iTQ08 – Performance evidence record & Questioning record         | 12       |
| IT Fundamentals                                                                  | 13       |
| Database software                                                                | 16       |
| Desktop publishing software                                                      | 18       |
| Audio and video software                                                         | 21<br>24 |
| Design and imaging software Using email                                          | 26       |
| Using the Internet                                                               | 29       |
| Using mobile IT devices                                                          | 32       |
| Presentation software                                                            | 35       |
| Spreadsheet software                                                             | 38       |
| Word processing software                                                         | 41       |
| Personal management information software                                         | 44       |
| Specialist or bespoke software                                                   | 47       |
| Data management software                                                         | 49       |
| Computer Basics (based on Microsoft Digital Literacy Curriculum)                 | 51       |
| The Internet and World Wide Web (based on Microsoft Digital Literacy Curriculum) | 55       |
| Productivity Programmes (based on Microsoft Digital Literacy Curriculum)         | 58       |
| Computer Security and Privacy (based on Microsoft Digital Literacy Curriculum)   | 62<br>65 |
| Digital Lifestyle (based on Microsoft Digital Literacy Curriculum)               | 65       |

# Recording forms for Start IT (iTQ) candidate portfolios

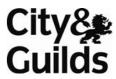

City & Guilds has developed these recording forms, for new and existing centres to use as appropriate. Although it is expected that new centres will use these forms, centres may devise or customise alternative forms, which must be approved by the external verifier before they are used by Start IT (iTQ) candidates and assessors at the centre.

Forms 5, 6, 7, 8, 10, 11 and 12, or approved alternatives, are a requirement. The other forms have been designed to help the assessment and recording process.

#### Candidate and centre details (Form iTQ01)

Form used to record candidate and centre details. This should be the first page of the candidate portfolio.

### Contact details and signatures (Form iTQ02)

Form used to record details and signatures of assessor(s) and internal verifier(s).

#### Candidate résumé (Form iTQ03)

Form used if the candidate does not have an appropriate Curriculum Vitae (CV) for inclusion in the portfolio.

### **Skill scan (Form iTQ04)**

Form used to record the candidate's existing skills and knowledge.

### **Expert/witness status list (Form iTQ05)**

Form used to record the details of all those who have witnessed candidate evidence.

#### Assessment plan, review and feedback form (Form iTQ06)

Form used to record unit assessment plans, reviews and feedback to the candidate. The form allows for a dated, ongoing record to be developed.

#### Performance evidence record (Form iTQ07)

Form used to record details of activities observed, witnessed or for which a reflective account has been produced.

#### **Questioning record (Form iTQ08)**

Form used to record the focus of, and responses to, assessor devised questions. (Where question banks or online testing is used, the location of this evidence should be recorded on Form iTQ10.).

#### Professional discussion record (Form iTQ09)

Form used to record the scope and outcome of professional discussion if it is used

#### **Evidence location and summary sheet (Form iTQ10)**

Form used to identify what requirements each piece of evidence covers and where it is located, including questioning records which are held elsewhere (for example, because they were conducted online).

### Assessment and verification declaration (Form iTQ11)

Form used as attestation that the evidence contained in the portfolio is authentic and is the work of the candidate undertaken in accordance with the requirements of the iTQ.

### **Summary of achievement (Form iTQ12)**

Form used to record the candidate's on-going completion of units and progress to final achievement of the complete iTQ.

### Please photocopy or print the forms as required.

MS Word amendable versions of these forms are also available on the City & Guilds website.

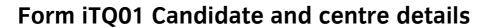

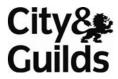

| City & Guilds number:                                 | 4 2 4 9         | 0 1 Level             | E3            |
|-------------------------------------------------------|-----------------|-----------------------|---------------|
| Candidate name:                                       |                 |                       |               |
| Candidate contact details:                            |                 |                       |               |
|                                                       |                 |                       |               |
|                                                       |                 |                       |               |
| City & Guilds candidate enrolm                        | ent number:     |                       |               |
| Date enrolled with centre:                            |                 | 1                     |               |
| Date registered with City & Gui                       | ilds            | 1                     | /             |
| Centre number                                         |                 |                       |               |
| Centre Name:                                          |                 | Workplace name (if ap | ppropriate):  |
| Centre address:                                       |                 | Workplace address (if | appropriate): |
|                                                       |                 |                       |               |
|                                                       |                 |                       |               |
|                                                       |                 |                       |               |
| Centre telephone number:                              |                 |                       |               |
| Email:                                                |                 |                       |               |
| Centre contact/quality assuran (QAC) name:            | ce co-ordinator |                       |               |
| Centre contact/quality assuran (QAC) contact details: | ce co-ordinator |                       |               |
|                                                       |                 |                       |               |
| Centre contact/quality assuran                        | ce co-ordinator |                       |               |
| (QAC) email address:                                  |                 | _                     |               |

# Form iTQ02 Contact details and signatures

| Candidate name:                     | Signature:                  |
|-------------------------------------|-----------------------------|
| Internal verifier name:             |                             |
| Signature:                          |                             |
| Position:                           |                             |
| Contact details: (Tel/email)        |                             |
| Workplace manager name:             |                             |
| Signature:                          |                             |
| Position:                           |                             |
| Contact details: (Tel/email)        |                             |
| Assessor name (1):                  |                             |
| Signature:                          |                             |
| Position:                           |                             |
| Contact details: (Tel/email)        |                             |
| work-based / peripatetic / independ | ent* (*delete as necessary) |
| Assessor name (2):                  |                             |
| Signature:                          |                             |
| Position:                           |                             |
| Contact details: (Tel/email)        |                             |
| work-based / peripatetic / independ | ent* (*delete as necessary) |
| Assessor name (3):                  |                             |
| Signature:                          |                             |
| Position:                           |                             |
| Contact details: (Tel/email)        |                             |
| work-based / peripatetic / independ | ent* (*delete as necessary) |

# Form iTQ03 Candidate résumé

| C | ity | v8  |   |
|---|-----|-----|---|
|   |     |     |   |
|   | ìui | ilc | S |

| Name:                                                             |                   | Date of Birth: | 1 1  |
|-------------------------------------------------------------------|-------------------|----------------|------|
| Address:                                                          |                   |                |      |
|                                                                   |                   |                |      |
| Post Code:                                                        | Telephone number: |                |      |
| Education:                                                        |                   |                |      |
| (University, college and school name attended, – towns and dates) |                   |                |      |
| Qualifications gained:                                            |                   | Da             | ate: |
| _                                                                 |                   |                |      |
| _                                                                 |                   |                |      |
| _                                                                 |                   |                |      |
| _                                                                 |                   |                |      |
| Current work role/responsibilities: —                             |                   |                |      |
| _                                                                 |                   |                |      |
| Employment history and/or voluntary work: —                       |                   | D              | ate: |
| _                                                                 |                   |                |      |
| _                                                                 |                   |                |      |
| _                                                                 |                   |                |      |
| _                                                                 |                   |                |      |
| Courses attended in the last 5 years: —                           |                   | D              | ate: |
| _                                                                 |                   |                |      |
| _                                                                 |                   |                |      |
| _                                                                 |                   |                |      |
| Interests                                                         |                   |                |      |

# Form iTQ04 Skill scan

| Candidat   | e name:                                                  |                                                                             |
|------------|----------------------------------------------------------|-----------------------------------------------------------------------------|
| Unit ref   | Do you currently do this? Provide examples (if possible) | Have you evidence of doing this in the past? Provide examples (if possible) |
|            |                                                          |                                                                             |
| Relevant   | qualifications held                                      |                                                                             |
|            |                                                          |                                                                             |
|            |                                                          |                                                                             |
|            |                                                          |                                                                             |
|            |                                                          |                                                                             |
|            |                                                          |                                                                             |
|            |                                                          |                                                                             |
| Further tr | aining/experience needed                                 |                                                                             |
|            | -                                                        |                                                                             |
|            |                                                          |                                                                             |
|            |                                                          |                                                                             |
|            |                                                          |                                                                             |
|            |                                                          |                                                                             |
|            |                                                          |                                                                             |
|            |                                                          |                                                                             |

Attach additional sheets as required

### Form iTQ05 Expert / witness status list

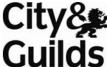

| Candidate name:                                                                                                    |                   |                                        |                                 |                             |       |  |
|----------------------------------------------------------------------------------------------------|-------------------|----------------------------------------|---------------------------------|-----------------------------|-------|--|
| Please ensure that all witnesses who have signed the candidate's evidence or written a report are included on this witness status list. All necessary details must be included and signed by the witness as being correct. |                   |                                        |                                 |                             |       |  |
| Name and contact<br>address of witness                                                                                                    | Witness<br>status | Professional relationship to candidate | Unit or elements witnessed      | Witness signature           | Date  |  |
|                                                                                                    |                   |                                        |                                 |                             |       |  |
|                                                                                                    |                   |                                        |                                 |                             |       |  |
|                                                                                                    |                   |                                        |                                 |                             |       |  |
|                                                                                                    |                   |                                        |                                 |                             |       |  |
|                                                                                                    |                   |                                        |                                 |                             |       |  |
|                                                                                                    |                   |                                        |                                 |                             |       |  |
|                                                                                                    |                   |                                        |                                 |                             |       |  |
|                                                                                                    |                   |                                        |                                 |                             |       |  |
|                                                                                                    |                   |                                        |                                 |                             |       |  |
|                                                                                                    |                   |                                        |                                 |                             |       |  |
|                                                                                                    |                   |                                        |                                 |                             |       |  |
|                                                                                                    |                   |                                        |                                 |                             |       |  |
|                                                                                                    |                   |                                        |                                 |                             |       |  |
|                                                                                                    |                   |                                        |                                 |                             |       |  |
|                                                                                                    |                   |                                        |                                 |                             |       |  |
| Vitness status catego                                                                                                    |                   | z opogifia                             | 2 00000004:000                  | Love out not formiller with | tla c |  |
| <ol> <li>Occupational endualification red<br/>Witness</li> </ol>                                                                                                    |                   |                                        | <b>2.</b> Occupationa standards | l expert not familiar with  | icne  |  |
| 3. Non expert fam                                                                                                    | iliar with the    | standards                              | <b>4.</b> Non expert n          | ot familiar with the stan   | dards |  |

Assessor name: Signature:

| (photocopy | as | required) |
|------------|----|-----------|

# Form iTQ06 Assessment plan, review and feedback

| Candida    | te name:             |                              |                          |        |                                   |                    |
|------------|----------------------|------------------------------|--------------------------|--------|-----------------------------------|--------------------|
| Assesso    | r name:              |                              |                          |        |                                   |                    |
| Unit num   | ber(s):              |                              | Unit Title(s)            |        |                                   |                    |
|            |                      |                              | _                        |        |                                   |                    |
|            |                      |                              | _                        |        |                                   |                    |
|            |                      |                              | _                        |        |                                   |                    |
|            |                      |                              | <del>-</del>             |        |                                   |                    |
| This recor | d can be us          | ed for single an             | -<br>d multiple unit pla | anning |                                   |                    |
| Date       | Assessme<br>judgemer | ent planning, i<br>nt record | review, feedbac          | k and  | Candidate and assessor signatures | Evidence reference |
|            |                      |                              |                          |        |                                   |                    |
|            |                      |                              |                          |        |                                   |                    |
|            |                      |                              |                          |        |                                   |                    |
|            |                      |                              |                          |        |                                   |                    |
|            |                      |                              |                          |        |                                   |                    |
|            |                      |                              |                          |        |                                   |                    |
|            |                      |                              |                          |        |                                   |                    |
|            |                      |                              |                          |        |                                   |                    |
|            |                      |                              |                          |        |                                   |                    |
|            |                      |                              |                          |        |                                   |                    |
|            |                      |                              |                          |        |                                   |                    |
|            |                      |                              |                          |        |                                   |                    |
|            |                      |                              |                          |        |                                   |                    |
|            |                      |                              |                          |        |                                   |                    |
|            |                      |                              |                          |        |                                   |                    |
|            |                      |                              |                          |        |                                   |                    |
|            |                      |                              |                          |        |                                   |                    |
|            |                      |                              |                          |        |                                   |                    |
|            |                      |                              |                          |        |                                   |                    |
|            |                      |                              |                          |        |                                   |                    |
|            |                      |                              |                          |        |                                   |                    |
|            |                      |                              |                          |        |                                   |                    |
|            |                      |                              |                          |        |                                   |                    |
|            |                      |                              |                          |        |                                   |                    |

### Assessment plan, review and feedback (continued)

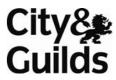

| Date        | Assessment planning, review, feedback and | Candidate and       | Evidence  |
|-------------|-------------------------------------------|---------------------|-----------|
| שמנפ        | judgement record                          | assessor signatures | reference |
|             |                                           |                     |           |
|             |                                           |                     |           |
|             |                                           |                     |           |
|             |                                           |                     |           |
|             |                                           |                     |           |
|             |                                           |                     |           |
|             |                                           |                     |           |
|             |                                           |                     |           |
|             |                                           |                     |           |
|             |                                           |                     |           |
|             |                                           |                     |           |
|             |                                           |                     |           |
|             |                                           |                     |           |
|             |                                           |                     |           |
|             |                                           |                     |           |
|             |                                           |                     |           |
|             |                                           |                     |           |
|             |                                           |                     |           |
|             |                                           |                     |           |
|             |                                           |                     |           |
|             |                                           |                     |           |
|             |                                           |                     |           |
|             |                                           |                     |           |
|             |                                           |                     |           |
|             |                                           |                     |           |
|             |                                           |                     |           |
|             |                                           |                     |           |
|             |                                           |                     |           |
|             |                                           |                     |           |
|             |                                           |                     |           |
|             |                                           |                     |           |
|             |                                           |                     |           |
|             |                                           |                     |           |
|             |                                           |                     |           |
|             |                                           |                     |           |
|             |                                           |                     |           |
|             |                                           |                     |           |
|             |                                           |                     |           |
|             |                                           |                     |           |
| The above i | s an accurate record of the discussion    |                     |           |
| Candidat    | e signature:                              | Date:               |           |
|             | r signature:                              | Date:               |           |
|             |                                           |                     |           |

| Candidate name:                                         |         |                                     |          | <u> </u> |
|---------------------------------------------------------|---------|-------------------------------------|----------|----------|
| iTQ Unit: IT Fundan                                     | nentals | U                                   | nit No.: | 4249-001 |
| Use this form to record d observed by yo seen by expert | _       | opriate):seen by withself reflectiv |          |          |

| Outcome                                                          | Assessment criteria                                                                                 | Performance evidence | Date(s)  | Assessor  |
|------------------------------------------------------------------|----------------------------------------------------------------------------------------------------|----------------------|----------|-----------|
|                                                                  |                                                                                                    |                      | Achieved | signature |
| 4249-001.1<br>Interact with and use IT<br>system to meet needs   | 4249-001.1.1 Use correct procedures to start and shutdown an IT system                              |                      |          |           |
|                                                                  | <b>4249-001.1.2</b> Use IT systems and interface features effectively to meet needs                 |                      |          |           |
|                                                                  | <b>4249-001.1.3</b> Use appropriate terminology when describing IT systems                          |                      |          |           |
| <b>4249-001.2</b> Organise, store and retrieve appropriately     | <b>4249-001.2.1</b> Work with files and folders so that it is easy to find and retrieve information |                      |          |           |
|                                                                  | 4249-001.2.2 Identify types of storage media that can be used to store information                  |                      |          |           |
| 4249-001.3 Understand the need for safety and security practices | <b>4249-001.3.1</b> Follow guidelines and procedures for the safe and secure use of IT              |                      |          |           |
|                                                                  | 4249-001.3.2 Understand the need to keep information secure                                         |                      |          |           |
|                                                                  | <b>4249-001.3.3</b> Keep information secure and manage access to information sources securely       |                      |          |           |
|                                                                  | 4249-001.3.4 Identify why it is important to control access to hardware, software and data          |                      |          |           |

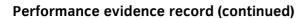

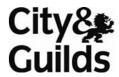

| Outcome                                                                    | Assessment criteria                                                                                                    | Performance evidence                | Date(s)<br>Achieved | Assessor signature |
|----------------------------------------------------------------------------|----------------------------------------------------------------------------------------------------|-------------------------------------|---------------------|--------------------|
| <b>4249-001.4</b> Maintain system and respond to common IT system problems | 4249-001.4.1 Respond to IT problems and take appropriate action  4249-001.4.2 Identify where to get expert advice and help to solve problems |                                     | 710                 | 3.g.meu. c         |
| I confirm that the evidence in the standards.                              | listed is my own work and was                                                                                                    | I<br>s carried out under the condit | L<br>tions and cont | L<br>ext specified |
| Candidate signature:                                                       |                                                                                                    |                                     | Date:               |                    |
| Assessor/Expert witness signature: *delete as appropriate                  |                                                                                                    |                                     | Date:               |                    |
| Internal Verifier signature (if sampled):                                  |                                                                                                    | _                                   | Date:               |                    |

| Candidate name:                           |                               |           |          |
|-------------------------------------------|-------------------------------|-----------|----------|
| iTQ Unit: IT Fundan                       | nentals                       | Unit No.: | 4249-001 |
| Links to: Assessment                      | Assessor's questioning record |           |          |
| Criteria                                  | Questions                     | Answers   |          |
|                                           |                               |           |          |
| The above is an accurat                   | e record of the questioning.  |           |          |
| Assessor/Expert witness signature:        |                               | Date:     |          |
| *delete as appropriate                    |                               |           |          |
| Internal Verifier signature (if sampled): |                               | Date:     |          |
|                                           |                               |           |          |

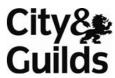

| Candidate name:                                                                 |                                                                           |                                                                   |                     |                    |
|---------------------------------------------------------------------------------|---------------------------------------------------------------------------|-------------------------------------------------------------------|---------------------|--------------------|
| iTQ Unit: Database so                                                           | oftware                                                                   | Unit No.                                                          | : 4249              | 9-002              |
| Use this form to record det                                                     | ails of activities (tick as appr                                          | ropriate):                                                        |                     |                    |
| observed by you                                                                 | · · · <u>-</u>                                                            | seen by witness                                                   |                     |                    |
| seen by expert w                                                                | vitness                                                                   | self reflective acco                                              | unt                 |                    |
|                                                                                 | _                                                                         |                                                                   |                     |                    |
|                                                                                 |                                                                           | s relating to this activity. The<br>sed your activity must sign a |                     |                    |
| Outcome                                                                         | Assessment criteria                                                       | Performance evidence                                              | Date(s)<br>Achieved | Assessor signature |
| <b>4249-002.1</b> Enter, edit and organise structured information in a database | 4249-002.1.1<br>List the main components<br>of a database                 |                                                                   |                     |                    |
|                                                                                 | 4249-002.1.2 Create a database table for a purpose using specified fields |                                                                   |                     |                    |
|                                                                                 | 4249-002.1.3 Enter structured data into records to meet requirements      |                                                                   |                     |                    |
|                                                                                 | 4249-002.1.4<br>Locate and amend data<br>records                          |                                                                   |                     |                    |
|                                                                                 | <b>4249-002.1.5</b> Respond appropriately to data entry error messages    |                                                                   |                     |                    |
|                                                                                 | 4249-002.1.6 Check data meets needs, making corrections as appropriate    |                                                                   |                     |                    |
| <b>4249-002.2</b> Use database software tools to produce reports                | 4249-002.2.1 State the type information that may be required in a report  |                                                                   |                     |                    |
|                                                                                 | <b>4249-002.2.2</b> Generate and print predefined database reports        |                                                                   |                     |                    |
| I confirm that the evidence I in the standards.                                 | isted is my own work and was o                                            | carried out under the conditior                                   | ns and contex       | t specified        |
| Candidate signature:                                                            |                                                                           | Da                                                                | ate:                |                    |
| Assessor/Expert witness signature: *delete as appropriate                       |                                                                           | Da                                                                | ate:                |                    |
| Internal Verifier signature (if sampled):                                       |                                                                           | Da                                                                | ate:                |                    |

| Candidate name:                  |             |                           |       |           |          |
|----------------------------------|-------------|---------------------------|-------|-----------|----------|
| iTQ Unit:                        | Database s  | software                  |       | Unit No.: | 4249-002 |
| Links to: Asse                   | ssment      | Assessor's questioning re | ecord |           |          |
| Criteria                         |             | Questions                 | Answ  | vers      |          |
|                                  |             |                           |       |           |          |
| The above is a                   | an accurate | record of the questioning | 5.    |           |          |
| Assessor/Exp<br>witness sign     | ature:      |                           |       | Date:     |          |
| *delete as appropriat            | te          |                           |       |           |          |
| Internal Veri<br>signature (if s |             |                           |       | Date:     |          |

Start IT (iTQ) 4249 Entry Level 3 Award/Certificate for IT Users Recording Forms ©2008 The City and Guilds of London Institute

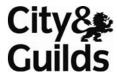

| Candida     | ate name:                                    |             |                         |          |
|-------------|----------------------------------------------|-------------|-------------------------|----------|
| iTQ Unit    | : Desktop publishing software                |             | Unit No.:               | 4249-003 |
| Use this fo | orm to record details of activities (tick as | appropriate | e):                     |          |
|             | observed by your assessor                    |             | seen by witness         |          |
|             | seen by expert witness                       |             | self reflective account |          |

| Outcome                                                                 | Assessment criteria                                                                                                    | Performance evidence | Date(s)<br>Achieved | Assessor signature |
|-------------------------------------------------------------------------|----------------------------------------------------------------------------------------------------|----------------------|---------------------|--------------------|
| 4249-003.1 Use appropriate designs and page layouts for publications    | 4249-003.1.1 Identify what types of information can be used in a publication                                           |                      |                     | - g                |
|                                                                         | 4249-003.1.2 Identify page layouts that could be used for the publication                                              |                      |                     |                    |
|                                                                         | 4249-003.1.3 Use an appropriate page design and layout for a publication in line with local guidelines, where relevant |                      |                     |                    |
|                                                                         | <b>4249-003.1.4</b> Use appropriate media for the publication                                                          |                      |                     |                    |
| 4249-003.2<br>Input text and other<br>information into a<br>publication | 4249-003.2.1 Input information into a publication ready for editing and formatting                                     |                      |                     |                    |
|                                                                         | 4249-003.2.2 Identify copyright constraints on using other's information                                               |                      |                     |                    |
|                                                                         | 4249-003.2.3 Combine information from different sources in line with any copyright constraints                         |                      |                     |                    |
|                                                                         | 4249-003.2.4 Store and retrieve document files effectively, in line with local guidelines and conventions              |                      |                     |                    |

**Performance evidence record (continued)** 

| Outcome                                                                                | Assessment criteria                                                                                                    | Performance evidence | Date(s)<br>Achieved | Assessor signature |
|----------------------------------------------------------------------------------------|----------------------------------------------------------------------------------------------------|----------------------|---------------------|--------------------|
| 4249-003.3 Use desktop publishing software techniques to edit and format a publication | 4249-003.3.1 Identify what editing and formatting was used for the publication  4249-003.3.2 Use appropriate techniques to edit publications  4249-003.3.3 Use appropriate techniques to format text  4249-003.3.4 Manipulate images and graphic elements accurately  4249-003.3.5 Check publications meet needs, making corrections as appropriate |                      | Acnieved            | signature          |

I confirm that the evidence listed is my own work and was carried out under the conditions and context specified in the standards.

| Candidate signature:                      | Date: |  |
|-------------------------------------------|-------|--|
| Assessor/Expert witness signature:        | Date: |  |
| *delete as appropriate                    |       |  |
| Internal Verifier signature (if sampled): | Date: |  |
|                                           |       |  |

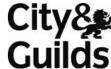

|                                              | 6                             |           | Uullu    |
|----------------------------------------------|-------------------------------|-----------|----------|
| Candidate name:                              |                               |           |          |
| iTQ Unit: Desktop                            | publishing software           | Unit No.: | 4249-003 |
| Links to: Assessment                         | Assessor's questioning record | 1         |          |
| Criteria                                     | Questions                     | Answers   |          |
|                                              |                               |           |          |
|                                              |                               |           |          |
|                                              |                               |           |          |
|                                              |                               |           |          |
|                                              |                               |           |          |
|                                              |                               |           |          |
|                                              |                               |           |          |
|                                              |                               |           |          |
|                                              |                               |           |          |
|                                              |                               |           |          |
|                                              |                               |           |          |
|                                              |                               |           |          |
|                                              |                               |           |          |
|                                              |                               |           |          |
|                                              |                               |           |          |
|                                              |                               |           |          |
|                                              |                               |           |          |
|                                              |                               |           |          |
|                                              |                               |           |          |
|                                              |                               |           |          |
|                                              |                               |           |          |
|                                              |                               |           |          |
|                                              |                               |           |          |
|                                              |                               |           |          |
|                                              |                               |           |          |
|                                              |                               |           |          |
|                                              |                               |           |          |
|                                              |                               |           |          |
|                                              |                               |           |          |
| The above is an accura                       | te record of the questioning. |           |          |
|                                              |                               |           |          |
| Assessor/Expert<br>witness signature:        |                               | Date:     |          |
| *delete as appropriate                       |                               |           |          |
| Internal Verifier<br>signature (if sampled): | :                             | Date:     |          |

| Candid     | ate name:               |                       |             |                         |          |
|------------|-------------------------|-----------------------|-------------|-------------------------|----------|
| iTQ Uni    | it: Audio and video     | software              |             | Unit No.:               | 4249-004 |
| Use this f | orm to record details o | f activities (tick as | appropriate | e):                     |          |
|            | observed by your asse   | essor                 |             | seen by witness         |          |
|            | seen by expert witnes   | S                     |             | self reflective account |          |

| Outcome                                                                         | Assessment criteria                                                                            | Performance evidence | Date(s)<br>Achieved | Assessor signature |
|---------------------------------------------------------------------------------|------------------------------------------------------------------------------------------------|----------------------|---------------------|--------------------|
| 4249-004.1 Use audio and/or video hardware and software to capture sequences    | 4249-004.1.1 Identify what input device and associated software to use                         |                      |                     |                    |
|                                                                                 | 4249-004.1.2 Use input devices and built- in audio and/or video software to record information |                      |                     |                    |
| 4249-004.2 Use audio and /or video software tools to combine and edit sequences | 4249-004.2.1 Identify what audio and/or video software editing software to use                 |                      |                     |                    |
|                                                                                 | 4249-004.2.2<br>Cut and paste short<br>sequences to meet needs                                 |                      |                     |                    |
|                                                                                 | 4249-004.2.3 Respond to common problems with audio and/or video sequences                      |                      |                     |                    |
|                                                                                 | 4249-004.2.4 Identify copyright constraints on using others' information                       |                      |                     |                    |

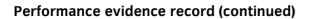

**Internal Verifier** 

signature (if sampled):

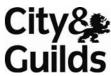

|                                                                 |                                                                                                    |                               |                     | Julia              |
|-----------------------------------------------------------------|----------------------------------------------------------------------------------------------------|-------------------------------|---------------------|--------------------|
| Outcome                                                         | Assessment criteria                                                                                                    | Performance evidence          | Date(s)<br>Achieved | Assessor signature |
| <b>4249-004.3</b> Play and present audio and/or video sequences | 4249-004.3.1 Select audio and/or video software to playback and display audio and/or video sequences  4249-004.3.2 Use appropriate device to playback and display audio and/or video sequences |                               |                     |                    |
| I confirm that the evidence in the standards.                   | listed is my own work and was                                                                                                    | carried out under the conditi | ons and contex      | t specified        |
| Candidate signature:                                            |                                                                                                    | 1                             | Date:               |                    |
| Assessor/Expert witness signature: *delete as appropriate       |                                                                                                    |                               | Oate:               |                    |

(photocopy as required)

Date:

| • •                     | 8                             |           |          |  |  |  |
|-------------------------|-------------------------------|-----------|----------|--|--|--|
| Candidate name:         |                               |           |          |  |  |  |
|                         |                               |           |          |  |  |  |
| iTQ Unit: Audio and     | d video software              | Unit No.: | 4249-004 |  |  |  |
|                         |                               |           |          |  |  |  |
| Links to: Assessment    |                               |           |          |  |  |  |
| Criteria                | Questions                     | Answers   |          |  |  |  |
|                         |                               |           |          |  |  |  |
|                         |                               |           |          |  |  |  |
|                         |                               |           |          |  |  |  |
|                         |                               |           |          |  |  |  |
|                         |                               |           |          |  |  |  |
|                         |                               |           |          |  |  |  |
|                         |                               |           |          |  |  |  |
|                         |                               |           |          |  |  |  |
|                         |                               |           |          |  |  |  |
|                         |                               |           |          |  |  |  |
|                         |                               |           |          |  |  |  |
|                         |                               |           |          |  |  |  |
|                         |                               |           |          |  |  |  |
|                         |                               |           |          |  |  |  |
|                         |                               |           |          |  |  |  |
|                         |                               |           |          |  |  |  |
|                         |                               |           |          |  |  |  |
|                         |                               |           |          |  |  |  |
|                         |                               |           |          |  |  |  |
|                         |                               |           |          |  |  |  |
|                         |                               |           |          |  |  |  |
|                         |                               |           |          |  |  |  |
|                         |                               |           |          |  |  |  |
|                         |                               |           |          |  |  |  |
|                         |                               |           |          |  |  |  |
|                         |                               |           |          |  |  |  |
|                         |                               |           |          |  |  |  |
|                         |                               |           |          |  |  |  |
|                         |                               |           |          |  |  |  |
|                         | 1                             | 1         |          |  |  |  |
| The above is an accurat | te record of the questioning. |           |          |  |  |  |
|                         | -                             |           |          |  |  |  |
| Assessor/Expert         |                               | Date:     |          |  |  |  |
| witness signature:      |                               |           |          |  |  |  |
| *delete as appropriate  |                               |           |          |  |  |  |
| Internal Verifier       |                               | Date:     |          |  |  |  |
| signature (if sampled): |                               | Date.     |          |  |  |  |
| Signature (ii Sampica). |                               |           |          |  |  |  |
|                         |                               |           |          |  |  |  |

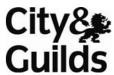

| Candidate name:                                                                            |                                                                                                    |                                |                     |                    |
|--------------------------------------------------------------------------------------------|----------------------------------------------------------------------------------------------------|--------------------------------|---------------------|--------------------|
| iTQ Unit: Design and                                                                       | imaging software                                                                                                | Unit No                        | .: 424              | 9-005              |
| Use this form to record det                                                                | tails of activities (tick as appr                                                                               | ropriate):                     |                     |                    |
| observed by you                                                                            | · · · -                                                                                                    | seen by witness                |                     |                    |
| seen by expert v                                                                           | vitness                                                                                                    | self reflective acco           | ount                |                    |
|                                                                                            |                                                                                                    |                                | <b>3.</b>           |                    |
|                                                                                            | sh to ask you some question                                                                                     |                                |                     |                    |
| for recording these. The pe                                                                | erson who observed/witness                                                                                      | sed your activity must sign a  | and date ove        | rieai.             |
| Outcome                                                                                    | Assessment criteria                                                                                             | Performance evidence           | Date(s)<br>Achieved | Assessor signature |
| 4249-005.1 Obtain and insert information for designs or images                             | <b>4249-005.1.1</b> Identify what designs or images are needed                                                  |                                |                     |                    |
| images                                                                                     | <b>4249-005.1.2</b> Obtain, input and prepare images to meet needs                                              |                                |                     |                    |
|                                                                                            | 4249-005.1.3 Identify what copyright constraints apply to selected images                                       |                                |                     |                    |
|                                                                                            | 4249-005.1.4 Use an appropriate file format to save design or image files                                       |                                |                     |                    |
| 4249-005.2 Use design and imaging software tools to manipulate and edit drawings or images | 4249-005.2.1 Identify which manipulation and editing tools and techniques to use                                |                                |                     |                    |
| urawings or images                                                                         | 4249-005.2.2 Use suitable tools and techniques to create                                                        |                                |                     |                    |
|                                                                                            | drawings and images  4249-005.2.3 Use appropriate tools and techniques to manipulate and edit designs or images |                                |                     |                    |
| I confirm that the evidence I the standards.                                               | isted is my own work and was                                                                                    | carried out under the conditio | ns and contex       | at specified in    |
| Candidate signature:                                                                       |                                                                                                    | D                              | ate:                |                    |
| Assessor/Expert witness signature:                                                         |                                                                                                    | D                              | ate:                |                    |
| *delete as appropriate  Internal Verifier signature (if sampled):                          |                                                                                                    | D                              | ate:                |                    |

|                                           | aconoming record                   | •         |          |
|-------------------------------------------|------------------------------------|-----------|----------|
| Candidate name:                           |                                    |           |          |
| iTQ Unit: Design ar                       | nd imaging software                | Unit No.: | 4249-005 |
| Links to: Assessment                      | Assessor's questioning record      |           |          |
| Criteria                                  | Questions                          | Answers   |          |
|                                           |                                    |           |          |
|                                           |                                    |           |          |
| The above is an accura                    | I<br>te record of the questioning. |           |          |
| Assessor/Expert witness signature:        |                                    | Date:     |          |
| *delete as appropriate                    | -                                  |           |          |
| Internal Verifier signature (if sampled): |                                    | Date:     |          |
|                                           |                                    |           |          |

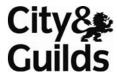

| Canalaat     | —————————————————————————————————————— |                       |                |                         |          |
|--------------|----------------------------------------|-----------------------|----------------|-------------------------|----------|
| iTQ Unit:    | Using email                            |                       |                | Unit No.:               | 4249-006 |
| Use this for | m to record detail                     | s of activities (tick | as appropriate | ):                      |          |
|              | bserved by your a                      | ssessor               |                | seen by witness         |          |
| S            | een by expert witr                     | iess                  |                | self reflective account |          |

| Outcome                                                           | Assessment criteria                                                          | Performance evidence | Date(s)<br>Achieved | Assessor signature |
|-------------------------------------------------------------------|------------------------------------------------------------------------------|----------------------|---------------------|--------------------|
| 4249-006.1 Use e-mail software tools to send and compose messages | 4249-006.1.1 Use software tools to compose e-mail messages                   |                      |                     |                    |
| messages                                                          | <b>4249-006.1.2</b> Attach a file to an e-mail message                       |                      |                     |                    |
|                                                                   | <b>4249-006.1.3</b> Send and receive e-mail messages using appropriate tools |                      |                     |                    |
|                                                                   | 4249-006.1.4 Identify how to stay safe and respect others when using e-mail  |                      |                     |                    |
| <b>4249-006.2.1</b> Manage incoming email                         | <b>4249-006.2.1</b> Follow guidelines and procedures for using e-mail        |                      |                     |                    |
|                                                                   | <b>4249-006.2.2</b> Identify when to respond to e-mail messages              |                      |                     |                    |
|                                                                   | <b>4249-006.2.3</b> Read and respond to e-mail messages                      |                      |                     |                    |
|                                                                   | 4249-006.2.4 Store email messages appropriately for future use               |                      |                     |                    |

**Performance evidence record (continued)** 

I confirm that the evidence listed is my own work and was carried out under the conditions and context specified in the standards.

| Candidate signature:                      | Date: |  |
|-------------------------------------------|-------|--|
| Assessor/Expert witness signature:        | Date: |  |
| *delete as appropriate                    |       |  |
| Internal Verifier signature (if sampled): | Date: |  |
|                                           |       |  |

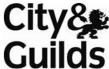

| rulli i i Quo i                          | Questioning record            |         | Gulla    |  |  |  |
|------------------------------------------|-------------------------------|---------|----------|--|--|--|
| Candidate name:                          |                               |         |          |  |  |  |
| iTQ Unit: Using em                       | nail Unit N                   |         | 4249-006 |  |  |  |
| Links to: Assessment                     | Assessor's questioning record |         |          |  |  |  |
| Criteria                                 | Questions                     | Answers |          |  |  |  |
|                                          |                               |         |          |  |  |  |
|                                          |                               |         |          |  |  |  |
|                                          |                               |         |          |  |  |  |
|                                          |                               |         |          |  |  |  |
|                                          |                               |         |          |  |  |  |
|                                          |                               |         |          |  |  |  |
|                                          |                               |         |          |  |  |  |
|                                          |                               |         |          |  |  |  |
|                                          |                               |         |          |  |  |  |
|                                          |                               |         |          |  |  |  |
|                                          |                               |         |          |  |  |  |
|                                          |                               |         |          |  |  |  |
|                                          |                               |         |          |  |  |  |
|                                          |                               |         |          |  |  |  |
|                                          |                               |         |          |  |  |  |
|                                          |                               |         |          |  |  |  |
|                                          |                               |         |          |  |  |  |
|                                          |                               |         |          |  |  |  |
|                                          |                               |         |          |  |  |  |
|                                          |                               |         |          |  |  |  |
|                                          |                               |         |          |  |  |  |
|                                          |                               |         |          |  |  |  |
|                                          |                               |         |          |  |  |  |
|                                          |                               |         |          |  |  |  |
|                                          |                               |         |          |  |  |  |
|                                          |                               |         |          |  |  |  |
|                                          |                               |         |          |  |  |  |
| The above is an accura                   | te record of the questioning. |         |          |  |  |  |
| Assessor/Expert witness signature:       |                               | Date:   |          |  |  |  |
| *delete as appropriate                   |                               |         |          |  |  |  |
|                                          |                               |         |          |  |  |  |
| Internal Verifier signature (if sampled) | :                             | Date:   |          |  |  |  |

| Candidate name:                                            |          |             |                                                  |          |
|------------------------------------------------------------|----------|-------------|--------------------------------------------------|----------|
| iTQ Unit: Using the                                        | Internet |             | Unit No.:                                        | 4249-007 |
| Use this form to record of observed by your seen by expert |          | appropriate | ):<br>seen by witness<br>self reflective account |          |

| Outcome                                   | Assessment criteria                                                                                    | Performance evidence | Date(s)  | Assessor  |
|-------------------------------------------|----------------------------------------------------------------------------------------------------|----------------------|----------|-----------|
| 4240.007.1                                | 4240 007 1 1                                                                                           |                      | Achieved | signature |
| <b>4249-007.1</b> Connect to the Internet | <b>4249-007.1.1</b> Get online with an Internet connection                                             |                      |          |           |
|                                           | 4249-007.1.2 Identify at least two types of connection methods that can be used to access the Internet |                      |          |           |
| 4249-007.2                                | 4249-007.2.1                                                                                           |                      |          |           |
| Use browser software to navigate webpages | Use browser tools to navigate web pages                                                                |                      |          |           |
|                                           | 4249-007.2.2                                                                                           |                      |          |           |
|                                           | Use browser help facilities                                                                            |                      |          |           |
|                                           | to solve problems                                                                                      |                      |          |           |
|                                           | 4249-007.2.3                                                                                           |                      |          |           |
|                                           | Identify why you might                                                                                 |                      |          |           |
|                                           | need to change settings to                                                                             |                      |          |           |
|                                           | aid navigation                                                                                         |                      |          |           |
| 4249-007.3                                | 4249-007.3.1                                                                                           |                      |          |           |
| Use browser tools to                      | Use appropriate search                                                                                 |                      |          |           |
| search for information                    | techniques to locate                                                                                   |                      |          |           |
| from the Internet and the                 | information                                                                                            |                      |          |           |
| world-wide web or an intranet             | 4249-007.3.2                                                                                           |                      |          |           |
| Intrariet                                 | Use references to make it                                                                              |                      |          |           |
|                                           | easier to find information                                                                             |                      |          |           |
|                                           | another time                                                                                           |                      |          |           |
|                                           | 4249-007.3.3                                                                                           |                      |          |           |
|                                           | Identify a means of saving                                                                             |                      |          |           |
|                                           | a page for quick access in                                                                             |                      |          |           |
|                                           | the future                                                                                             |                      |          |           |
| <b>4249-007.4</b> Use browser software to | <b>4249-007.4.1</b> Use tools to access and                                                            |                      |          |           |
| communicate information online            | complete on-line forms                                                                                 |                      |          |           |
|                                           | 4249-007.4.2                                                                                           |                      |          |           |
|                                           | Identify an opportunity                                                                                |                      |          |           |
|                                           | interact with a website                                                                                |                      |          |           |

### **Performance evidence record (continued)**

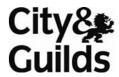

| Outcome                                                                                         | Assessment criteria                                                                                                    | Performance evidence | Date(s)<br>Achieved | Assessor signature |
|-------------------------------------------------------------------------------------------------|----------------------------------------------------------------------------------------------------|----------------------|---------------------|--------------------|
| 4249-007.5 Follow and understand the need for safety and security practices when working online | 4249-007.5.1 Work responsibly when working online  4249-007.5.2 Identify common threats to information security  4249-007.5.3 Keep information secure  4249-007.5.4 Manage personal access to online sources securely  4249-007.5.5 Identify common threats to user safety  4249-007.5.6 Follow relevant laws, guidelines and procedures for the use of the Internet |                      |                     |                    |

I confirm that the evidence listed is my own work and was carried out under the conditions and context specified in the standards.

| Candidate signature:                      | Date: |  |
|-------------------------------------------|-------|--|
| Assessor/Expert witness signature:        | Date: |  |
| *delete as appropriate                    |       |  |
| Internal Verifier signature (if sampled): | Date: |  |
|                                           |       |  |

| Candidate name:                          |                               |           |                         |
|------------------------------------------|-------------------------------|-----------|-------------------------|
| iTQ Unit: Using the                      | e Internet                    | Unit No.: | 4249-007                |
| Links to: Assessment                     | Assessor's questioning record |           |                         |
| Criteria                                 | Questions                     | Answers   |                         |
|                                          |                               |           |                         |
| Assessor/Expert                          | te record of the questioning. | Date:     |                         |
| witness signature:                       |                               |           |                         |
| *delete as appropriate                   |                               |           |                         |
| Internal Verifier signature (if sampled) | :                             | Date:     |                         |
|                                          |                               |           | (photocopy as required) |

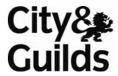

| Candidate     | name:                                   |                         |                         |          |
|---------------|-----------------------------------------|-------------------------|-------------------------|----------|
| iTQ Unit:     | Using mobile IT devices                 |                         | Unit No.:               | 4249-008 |
| Use this form | to record details of activities (tick a | is app <u>rop</u> riate | 9):                     |          |
| ob:           | served by your assessor                 |                         | seen by witness         |          |
| see           | en by expert witness                    |                         | self reflective account |          |

| Outcome                                                   | Assessment criteria                                                                                                    | Performance evidence | Date(s)<br>Achieved | Assessor signature |
|-----------------------------------------------------------|----------------------------------------------------------------------------------------------------|----------------------|---------------------|--------------------|
| <b>4249-008.1</b> Set up mobile devices to meet needs     | 4249-008.1.1 Use correct procedures to start and shutdown a mobile device                                                        |                      |                     | <b>3</b>           |
|                                                           | <b>4249-008.1.2</b> Use standard interface features and settings                                                                 |                      |                     |                    |
|                                                           | 4249-008.1.3 Identify any specific health and safety issues associated with the use of mobile devices                            |                      |                     |                    |
| <b>4249-008.2</b> Input and store data on a mobile device | 4249-008.2.1<br>Input data into a mobile<br>device                                                                               |                      |                     |                    |
|                                                           | 4249-008.2.2<br>Store and retrieve data on<br>a mobile device                                                                    |                      |                     |                    |
|                                                           | 4249-008.2.3 State why it is important to stay safe, keep information secure and to respect others when using mobile devices     |                      |                     |                    |
| <b>4249-008.3</b> Transfer data between mobile devices    | 4249-008.3.1<br>Use a connection between<br>devices                                                                              |                      |                     |                    |
|                                                           | <b>4249-008.3.2</b> Transfer information between mobile devices                                                                  |                      |                     |                    |
|                                                           | 4249-008.3.3 Recognise copyright constraints on the use of information 4249-008.3.4 Identify requirements for devices to connect |                      |                     |                    |

Performance evidence record (continued)

| Outcome                                                      | Assessment criteria                                                                                               | Performance evidence | Date(s)<br>Achieved | Assessor signature |
|--------------------------------------------------------------|----------------------------------------------------------------------------------------------------|----------------------|---------------------|--------------------|
| <b>4249-008.4</b> Maintain the performance of mobile devices | 4249-008.4.1 Identify common problems that occur with mobile devices and where to get expert advice to solve them |                      |                     |                    |
|                                                              | <b>4249-008.4.2</b> Respond appropriately to common device problems                                               |                      |                     |                    |
|                                                              | 4249-008.4.3 Identify factors that can affect the performance of the mobile device                                |                      |                     |                    |

I confirm that the evidence listed is my own work and was carried out under the conditions and context specified in the standards.

| Candidate signature:                      | Date: |   |
|-------------------------------------------|-------|---|
| Assessor/Expert witness signature:        | Date: |   |
| *delete as appropriate                    |       |   |
| Internal Verifier signature (if sampled): | Date: |   |
|                                           |       | - |

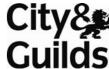

| Candidate name:                          | Gulia                         |           |          |  |  |  |
|------------------------------------------|-------------------------------|-----------|----------|--|--|--|
| iTQ Unit: Using mo                       | obile IT devices              | Unit No.: | 4249-008 |  |  |  |
| Links to: Assessment                     | Assessor's questioning recor  | record    |          |  |  |  |
| Criteria                                 | Questions                     | Answers   |          |  |  |  |
|                                          |                               |           |          |  |  |  |
|                                          |                               |           |          |  |  |  |
|                                          |                               |           |          |  |  |  |
|                                          |                               |           |          |  |  |  |
|                                          |                               |           |          |  |  |  |
|                                          |                               |           |          |  |  |  |
|                                          |                               |           |          |  |  |  |
|                                          |                               |           |          |  |  |  |
|                                          |                               |           |          |  |  |  |
|                                          |                               |           |          |  |  |  |
|                                          |                               |           |          |  |  |  |
|                                          |                               |           |          |  |  |  |
|                                          |                               |           |          |  |  |  |
|                                          |                               |           |          |  |  |  |
|                                          |                               |           |          |  |  |  |
|                                          |                               |           |          |  |  |  |
|                                          |                               |           |          |  |  |  |
|                                          |                               |           |          |  |  |  |
|                                          |                               |           |          |  |  |  |
|                                          |                               |           |          |  |  |  |
|                                          |                               |           |          |  |  |  |
|                                          |                               |           |          |  |  |  |
|                                          |                               |           |          |  |  |  |
|                                          |                               |           |          |  |  |  |
|                                          |                               |           |          |  |  |  |
|                                          |                               |           |          |  |  |  |
|                                          |                               |           |          |  |  |  |
|                                          |                               |           |          |  |  |  |
|                                          |                               |           |          |  |  |  |
|                                          |                               |           |          |  |  |  |
| The above is an accura                   | te record of the questioning. |           |          |  |  |  |
| Assessor/Expert<br>witness signature:    |                               | Date:     |          |  |  |  |
| *delete as appropriate                   |                               |           |          |  |  |  |
|                                          |                               | D-t-      |          |  |  |  |
| Internal Verifier signature (if sampled) | <u>.</u>                      | Date:     |          |  |  |  |

| Callulu    | — — —            |                           |                |                         |          |
|------------|------------------|---------------------------|----------------|-------------------------|----------|
| iTQ Uni    | t: Presentation  | on software               |                | Unit No.:               | 4249-009 |
| Use this f | orm to record de | tails of activities (tick | as appropriate | 2):                     |          |
|            | observed by you  | ır assessor               |                | seen by witness         |          |
|            | seen by expert   | witness                   |                | self reflective account |          |

| Outcome                                                                            | Assessment criteria                                                                                              | Performance evidence | Date(s)<br>Achieved | Assessor signature |
|------------------------------------------------------------------------------------|----------------------------------------------------------------------------------------------------|----------------------|---------------------|--------------------|
| 4249-009.1 Input and combine text and other information within presentation slides | 4249-009.1.1 Identify what types of information can be used in a presentation                                    |                      |                     | o g                |
|                                                                                    | 4249-009.1.2 Enter information into presentation slides so that it is ready for editing and formatting           |                      |                     |                    |
|                                                                                    | 4249-009.1.3 Combine information from different sources for presentations in line with any copyright constraints |                      |                     |                    |
|                                                                                    | 4249-009.1.4 Identify copyright constraints on using other's information                                         |                      |                     |                    |
|                                                                                    | 4249-009.1.5 Store and retrieve presentation files effectively, in line with local guidelines                    |                      |                     |                    |
| 4249-009.2 Use presentation software tools to structure, edit and format slides    | 4249-009.2.1<br>Select a template and<br>theme for slides                                                        |                      |                     |                    |
|                                                                                    | 4249-009.2.2 Use appropriate techniques to edit slides                                                           |                      |                     |                    |
|                                                                                    | <b>4249-009.2.3</b> Apply format techniques to slides                                                            |                      |                     |                    |

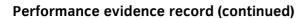

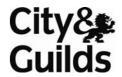

| Outcome                                           | Assessment criteria                                                              | Performance evidence | Date(s)<br>Achieved | Assessor signature |
|---------------------------------------------------|----------------------------------------------------------------------------------|----------------------|---------------------|--------------------|
| <b>4249-009.3</b> Prepare slides for presentation | 4249-009.3.1<br>Identify how the slides<br>should be presented                   |                      |                     |                    |
|                                                   | <b>4249-009.3.2</b> Prepare and present slides for presentation                  |                      |                     |                    |
|                                                   | 4249-009.3.3 Check presentation using IT tools making corrections as appropriate |                      |                     |                    |

I confirm that the evidence listed is my own work and was carried out under the conditions and context specified in the standards.

| Candidate signature:                      | Date: |  |
|-------------------------------------------|-------|--|
| Assessor/Expert witness signature:        | Date: |  |
| *delete as appropriate                    |       |  |
| Internal Verifier signature (if sampled): | Date: |  |
|                                           |       |  |

| Candidate name:                           |                              |           |                         |  |
|-------------------------------------------|------------------------------|-----------|-------------------------|--|
| iTQ Unit: Presntati                       | on software                  | Unit No.: | 4249-009                |  |
| Links to: Assessment                      | Assessor's questioning re    | ecord     |                         |  |
| Criteria                                  | Questions                    | Answers   |                         |  |
|                                           |                              |           |                         |  |
| The above is an accura                    | te record of the questioning | g.        |                         |  |
| Assessor/Expert witness signature:        |                              | Date:     |                         |  |
| *delete as appropriate                    | -                            |           |                         |  |
| Internal Verifier signature (if sampled): | :<br>                        | Date:     |                         |  |
|                                           |                              |           | (photocopy as required) |  |

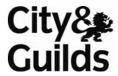

| Candidate nan      | ne:<br>                                  |           |                         |          |
|--------------------|------------------------------------------|-----------|-------------------------|----------|
| iTQ Unit: S        | oreadsheet software                      |           | Unit No.:               | 4249-010 |
| Use this form to 1 | record details of activities (tick as ap | propriate | ):                      |          |
| observ             | red by your assessor                     |           | seen by witness         |          |
| seen b             | y expert witness                         |           | self reflective account |          |

| Outcome                                                                                               | Assessment criteria                                                                             | Performance evidence | Date(s)<br>Achieved | Assessor signature |
|----------------------------------------------------------------------------------------------------|-------------------------------------------------------------------------------------------------|----------------------|---------------------|--------------------|
| 4249-010.1 Enter and edit numerical and other information using spreadsheets                          | 4249-010.1.1 Enter and edit numerical and other information accurately                          |                      |                     | g                  |
|                                                                                                    | 4249-010.1.2 Store and retrieve spreadsheet files effectively, in line with local guidelines    |                      |                     |                    |
| <b>4249-010.2</b> Use appropriate formulas and tools to summarise and display spreadsheet information | 4249-010.2.1 Identify how to summarise and display the required information                     |                      |                     |                    |
|                                                                                                    | 4249-010.2.2 Use formulas and tools as needed to summarise data and process information         |                      |                     |                    |
| 4249-010.3 Use appropriate tools and techniques to present spreadsheet information effectively        | 4249-010.3.1 Use appropriate tools and techniques to format spreadsheet cells, rows and columns |                      |                     |                    |
|                                                                                                    | 4249-010.3.2 Identify the chart or graph type used to display information                       |                      |                     |                    |
|                                                                                                    | <b>4249-010.3.3</b> Use appropriate tools to generate a chart or graph                          |                      |                     |                    |

| Outcome                                                                            | Assessment criteria                                                                         | Performance evidence | Date(s)<br>Achieved | Assessor signature |
|------------------------------------------------------------------------------------|---------------------------------------------------------------------------------------------|----------------------|---------------------|--------------------|
| 4249-010.3 Use appropriate tools and techniques to present spreadsheet information | 4249-010.3.4 Select a page layout to present and print spreadsheet information              |                      |                     |                    |
| effectively                                                                        | 4249-010.3.5 Check spreadsheet information using IT tools making corrections as appropriate |                      |                     |                    |

I confirm that the evidence listed is my own work and was carried out under the conditions and context specified in the standards.

| Candidate signature:                      | Date: |                      |
|-------------------------------------------|-------|----------------------|
| Assessor/Expert witness signature:        | Date: |                      |
| *delete as appropriate                    |       |                      |
| Internal Verifier signature (if sampled): | Date: |                      |
|                                           | (0    | hatacany as required |

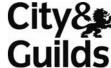

| Candidate name:                             | guestioning receive           | -         | Gulla    |
|---------------------------------------------|-------------------------------|-----------|----------|
| i <b>TQ Unit:</b> Spreadsh                  | neet software                 | Unit No.: | 4249-010 |
| Links to: Assessment                        | Assessor's questioning record |           |          |
| Criteria                                    | Questions                     | Answers   |          |
|                                             |                               |           |          |
|                                             |                               |           |          |
|                                             |                               |           |          |
|                                             |                               |           |          |
|                                             |                               |           |          |
|                                             |                               |           |          |
|                                             |                               |           |          |
|                                             |                               |           |          |
|                                             |                               |           |          |
|                                             |                               |           |          |
|                                             |                               |           |          |
|                                             |                               |           |          |
|                                             |                               |           |          |
|                                             |                               |           |          |
|                                             |                               |           |          |
|                                             |                               |           |          |
|                                             |                               |           |          |
|                                             |                               |           |          |
|                                             |                               |           |          |
|                                             |                               |           |          |
|                                             |                               |           |          |
|                                             |                               |           |          |
|                                             |                               |           |          |
|                                             |                               |           |          |
|                                             |                               |           |          |
|                                             |                               |           |          |
|                                             |                               |           |          |
| The above is an accura                      | te record of the questioning. |           |          |
| Assessor/Expert                             |                               | Date:     |          |
| witness signature:                          |                               |           |          |
| *delete as appropriate                      |                               |           |          |
| Internal Verifier<br>signature (if sampled) |                               | Date:     |          |

| Cariuiu    | ate name.                          |                                               |             |                         |          |
|------------|------------------------------------|-----------------------------------------------|-------------|-------------------------|----------|
| iTQ Uni    | it: Word pro                       | cessing software                              |             | Unit No.:               | 4249-011 |
| Use this f | form to record d<br>observed by yo | etails of activities (tick as<br>our assessor | appropriate | e):<br>seen by witness  |          |
|            | seen by expert                     | witness                                       |             | self reflective account |          |

| Outcome                                                                  | Assessment criteria                                                                              | Performance evidence | Date(s)<br>Achieved | Assessor  |
|--------------------------------------------------------------------------|--------------------------------------------------------------------------------------------------|----------------------|---------------------|-----------|
| 4249-011.1 Input text and edit word processing documents                 | 4249-011.1.1 Use keyboard or other input method to enter or insert text                          |                      | Achieved            | signature |
|                                                                          | 4249-011.1.2 Give examples of the types of document that you could create using a word processor |                      |                     |           |
|                                                                          | 4249-011.1.3 Store and retrieve document files, in line with local guidelines                    |                      |                     |           |
|                                                                          | 4249-011.1.4 Identify why you would use a word processor to create documents                     |                      |                     |           |
|                                                                          | <b>4249-011.1.5</b> Use editing tools                                                            |                      |                     |           |
|                                                                          | <b>4249-011.1.6</b> Identify editing used to aid meaning                                         |                      |                     |           |
| <b>4249-011.2</b> Structure information within word processing documents | 4249-011.2.1 Use appropriate templates to create a new document                                  |                      |                     |           |
|                                                                          | 4249-011.2.2<br>Identify the templates used                                                      |                      |                     |           |
|                                                                          | 4249-011.2.3 Use appropriate page layout to present and print documents                          |                      |                     |           |
|                                                                          | 4249-011.2.4 Name common items that can used to affect page layout                               |                      |                     |           |

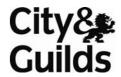

| Outcome                                                                       | Assessment criteria                                                                           | Performance evidence | Date(s)<br>Achieved | Assessor signature |
|-------------------------------------------------------------------------------|-----------------------------------------------------------------------------------------------|----------------------|---------------------|--------------------|
| 4249-011.3 Use word processing software tools to format and present documents | 4249-011.3.1<br>Use appropriate<br>techniques to format<br>characters                         |                      |                     |                    |
|                                                                               | 4249-011.3.2<br>Identify formatting used to<br>aid meaning                                    |                      |                     |                    |
|                                                                               | <b>4249-011.3.3</b> Use appropriate techniques to format paragraphs                           |                      |                     |                    |
|                                                                               | 4249-011.3.4 Identify tools that can aid in checking documents for accuracy and consistency   |                      |                     |                    |
|                                                                               | 4249-011.3.5 Check documents meet needs, using IT tools and making corrections as appropriate |                      |                     |                    |

I confirm that the evidence listed is my own work and was carried out under the conditions and context specified in the standards.

| Candidate signature:                      | Date: |  |
|-------------------------------------------|-------|--|
| Assessor/Expert witness signature:        | Date: |  |
| *delete as appropriate                    | ·     |  |
| Internal Verifier signature (if sampled): | Date: |  |
|                                           |       |  |

| i omi m que questioning record                            |                              |           |          |  |  |
|-----------------------------------------------------------|------------------------------|-----------|----------|--|--|
| Candidate name:                                           |                              |           |          |  |  |
| iTQ Unit: Word pro                                        | cessing software             | Unit No.: | 4249-011 |  |  |
| Links to: Assessment                                      | Assessor's questioning reco  | rd        |          |  |  |
| Criteria                                                  | Questions                    | Answers   |          |  |  |
|                                                           |                              |           |          |  |  |
| The above is an accurat                                   | e record of the questioning. |           |          |  |  |
| Assessor/Expert witness signature: *delete as appropriate |                              | Date:     |          |  |  |
| Internal Verifier signature (if sampled):                 |                              | Date:     |          |  |  |

Start IT (iTQ) 4249 Entry Level 3 Award/Certificate for IT Users Recording Forms ©2008 The City and Guilds of London Institute

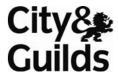

| Candida     | ate name:                                    |             |                         |          |
|-------------|----------------------------------------------|-------------|-------------------------|----------|
| iTQ Unit    | t: Personal management information           | n software  | Unit No.:               | 4249-012 |
| Use this fo | orm to record details of activities (tick as | appropriate | 2):                     |          |
|             | observed by your assessor                    |             | seen by witness         |          |
|             | seen by expert witness                       |             | self reflective account |          |

| Outcome                                                                            | Assessment criteria                                                                                                    | Performance evidence | Date(s)<br>Achieved | Assessor signature |
|------------------------------------------------------------------------------------|----------------------------------------------------------------------------------------------------|----------------------|---------------------|--------------------|
| 4249-012.1<br>Use a calendar to schedule<br>appointments                           | 4249-012.1.1 Create, edit and delete calendar entries 4249-012.1.2 Organise and display appointments as required              |                      |                     |                    |
| 4249-012.2 Use a task list to prioritise activities                                | 4249-012.2.1 Create, edit and delete task information 4249-012.2.2 Organise and display tasks, setting targets for completion |                      |                     |                    |
| 4249-012.3 Use an address book to store, organise and retrieve contact information | 4249-012.3.1 Create, edit and delete contact information 4249-012.3.2 Organise and display contact information                |                      |                     |                    |

**Performance evidence record (continued)** 4249-012.3 4249-012.3.3 Describe why it is Use an address book to important to use personal store, organise and data responsibly and safely retrieve contact information 4249-012.3.4 Outline why and how to keep contact information up to date I confirm that the evidence listed is my own work and was carried out under the conditions and context specified in the standards. **Candidate signature:** Date: Assessor/Expert Date: witness signature: \*delete as appropriate **Internal Verifier** Date: signature (if sampled):

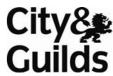

| Candidate name:                                           |                                |           |          |
|-----------------------------------------------------------|--------------------------------|-----------|----------|
| iTQ Unit: Personal i                                      | nformation management software | Unit No.: | 4249-012 |
| Links to: Assessment                                      | Assessor's questioning record  |           |          |
| Criteria                                                  | Questions                      | Answers   |          |
|                                                           |                                |           |          |
| The above is an accurate                                  | e record of the questioning.   |           |          |
| Assessor/Expert witness signature: *delete as appropriate |                                | Date:     |          |
| Internal Verifier<br>signature (if sampled):              |                                | Date:     |          |

| Candidate name:                                                                      |                                                                                                    |                                 |                     |                    |
|--------------------------------------------------------------------------------------|----------------------------------------------------------------------------------------------------|---------------------------------|---------------------|--------------------|
| iTQ Unit: Specialist or                                                              | bespoke software                                                                                                    | Unit No.                        | .: 4249             | -013               |
| Use this form to record deta                                                         | ails of activities (tick as appr                                                                                                    | opriate):                       |                     |                    |
| observed by you                                                                      | · '' <u>-</u>                                                                                                    | seen by witness                 |                     |                    |
| seen by expert w                                                                     | itness                                                                                                    | <br>self reflective acco        | unt                 |                    |
| <u> </u>                                                                             | _                                                                                                    |                                 |                     |                    |
|                                                                                      | h to ask you some questions<br>rson who observed/witness                                                                                                    |                                 |                     |                    |
| Outcome                                                                              | Assessment criteria                                                                                                    | Performance evidence            | Date(s)<br>Achieved | Assessor signature |
| 4249-013.1 Input and organise information using specialist or bespoke applications   | 4249-013.1.1 Use a keyboard or other input method to enter the relevant information into existing templates and/or files so that it is ready for processing             |                                 |                     |                    |
|                                                                                      | 4249-013.1.2 Store and retrieve data in line with local guidelines and conventions where available                                                                      |                                 |                     |                    |
| 4249-013.2 Use tools and techniques to edit, process, format and present information | 4249-013.2.1 Use appropriate tools and techniques to process, edit and format information  4249-013.2.2 Check information meets needs making corrections as appropriate |                                 |                     |                    |
|                                                                                      | 4249-013.2.3 Use appropriate presentation methods and accepted layouts                                                                                                  |                                 |                     |                    |
| I confirm that the evidence lin the standards.                                       | sted is my own work and was o                                                                                                    | carried out under the condition | ns and contex       | t specified        |
| Candidate signature:                                                                 |                                                                                                    | D                               | ate:                |                    |
| Assessor/Expert witness signature: *delete as appropriate                            |                                                                                                    | D:                              | ate:<br>            |                    |
| Internal Verifier signature (if sampled):                                            |                                                                                                    | D.                              | ate:                | y as required)     |

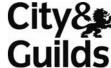

| 1 01111 11 900 (                          | aconoming record              | ч          | Gulia    |
|-------------------------------------------|-------------------------------|------------|----------|
| Candidate name:                           |                               |            |          |
| iTQ Unit: Specialist                      | t or bespoke software         | Unit No.:  | 4249-013 |
| Links to: Assessment                      | Assessor's questioning record |            |          |
| Criteria                                  | Questions                     | Answers    |          |
|                                           |                               |            |          |
|                                           |                               |            |          |
|                                           |                               |            |          |
|                                           |                               |            |          |
|                                           |                               |            |          |
|                                           |                               |            |          |
|                                           |                               |            |          |
|                                           |                               |            |          |
|                                           |                               |            |          |
|                                           |                               |            |          |
|                                           |                               |            |          |
|                                           |                               |            |          |
|                                           |                               |            |          |
|                                           |                               |            |          |
|                                           |                               |            |          |
|                                           |                               |            |          |
|                                           |                               |            |          |
|                                           |                               |            |          |
|                                           |                               |            |          |
|                                           |                               |            |          |
|                                           |                               |            |          |
|                                           |                               |            |          |
|                                           |                               |            |          |
|                                           |                               |            |          |
|                                           |                               |            |          |
|                                           |                               |            |          |
|                                           |                               |            |          |
|                                           |                               |            |          |
|                                           |                               |            |          |
|                                           |                               |            |          |
|                                           |                               |            |          |
| The above is an accura                    | te record of the questioning. |            |          |
|                                           | -1 0                          |            |          |
| Assessor/Expert witness signature:        |                               | Date:      |          |
| *delete as appropriate                    |                               |            |          |
| Internal M 10                             |                               | <b>5</b> / |          |
| Internal Verifier signature (if sampled): |                               | Date:      |          |

| Candida    | ate name.          |                            |                |                         |          |
|------------|--------------------|----------------------------|----------------|-------------------------|----------|
| iTQ Uni    | <b>t:</b> Data man | agement software           |                | Unit No.:               | 4249-014 |
| Use this f | orm to record d    | etails of activities (tick | as appropriate | e):                     |          |
|            | observed by yo     | our assessor               |                | seen by witness         |          |
|            | seen by expert     | witness                    |                | self reflective account |          |

| Outcome                                                                      | Assessment criteria                                                                                  | Performance evidence | Date(s)<br>Achieved | Assessor signature |
|------------------------------------------------------------------------------|----------------------------------------------------------------------------------------------------|----------------------|---------------------|--------------------|
| 4249-014.1 Enter, edit and maintain data records in a data management system | 4249-014.1.1 Identify the security procedures used to protect data                                   |                      |                     |                    |
|                                                                              | <b>4249-014.1.2</b> Enter data accurately into records                                               |                      |                     |                    |
|                                                                              | <b>4249-014.1.3</b> Locate and amend individual data records                                         |                      |                     |                    |
|                                                                              | 4249-014.1.4 Check data records for accuracy making corrections as necessary                         |                      |                     |                    |
|                                                                              | <b>4249-014.1.5</b> Respond appropriately to data entry error messages                               |                      |                     |                    |
|                                                                              | <b>4249-014.1.6</b> Follow local or legal guidelines for the storage and use of data where available |                      |                     |                    |

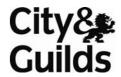

| Outcome                                                           | Assessment criteria                                                                                                    | Performance evidence | Date(s)<br>Achieved | Assessor signature |
|-------------------------------------------------------------------|----------------------------------------------------------------------------------------------------|----------------------|---------------------|--------------------|
| 4249-014.2 Retrieve and display data records to meet requirements | 4249-014.2.1 Search for and retrieve information to meet given requirements  4249-014.2.2 Identify what report to run to output the required information  4249-014.2.3 Select and view specified reports to output information |                      |                     |                    |
|                                                                   |                                                                                                    |                      | l                   |                    |

I confirm that the evidence listed is my own work and was carried out under the conditions and context specified in the standards.

| Candidate signature:                         | Date: |  |
|----------------------------------------------|-------|--|
| Assessor/Expert witness signature:           | Date: |  |
| *delete as appropriate                       |       |  |
| Internal Verifier signature (if sampled):    | Date: |  |
| <u>-                                    </u> |       |  |

| Candidate | name:                                                                     |               |                         |          |
|-----------|---------------------------------------------------------------------------|---------------|-------------------------|----------|
| iTQ Unit: | Computer Basics (based on Microsoft Dig<br>Curriculum)                    | ital Literacy | Unit No.:               | 4249-091 |
|           | n to record details of activities (tick as ap<br>eserved by your assessor | propriate)    | :<br>seen by witness    |          |
| se        | en by expert witness                                                      |               | self reflective account |          |
| Su        | ccessfully completed multi-choice test                                    |               |                         |          |

| Outcome                                       | Assessment criteria                                                                 | Performance evidence | Date(s)<br>Achieved | Assessor signature |
|-----------------------------------------------|-------------------------------------------------------------------------------------|----------------------|---------------------|--------------------|
| 4249-091.1<br>Introduction to computers       | 4249-091.1.1 Describe the importance of computers in today's world                  |                      |                     | 3                  |
|                                               | 4249-091.1.2 Identify the main parts of a computer                                  |                      |                     |                    |
|                                               | 4249-091.1.3 Identify the steps for starting and shutting down a computer           |                      |                     |                    |
|                                               | 4249-091.1.4 Identify the different groups of keys on a keyboard                    |                      |                     |                    |
|                                               | <b>4249-091.1.5</b> Perform different tasks by using a mouse                        |                      |                     |                    |
| <b>4249-091.2</b> Common computer terminology | 4249-091.2.1 Identify the primary hardware components of a computer                 |                      |                     |                    |
|                                               | <b>4249-091.2.2</b> Explain an operating system                                     |                      |                     |                    |
|                                               | <b>4249-091.2.3</b> Explain programs and data                                       |                      |                     |                    |
|                                               | 4249-091.2.4 Describe a network and the types of networks                           |                      |                     |                    |
|                                               | <b>4249-091.2.5</b> Explain the terms <i>Internet,</i> World Wide Web, and intranet |                      |                     |                    |

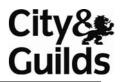

| Outcome                                            | Assessment criteria                                                             | Performance evidence | Date(s)<br>Achieved | Assessor signature |
|----------------------------------------------------|---------------------------------------------------------------------------------|----------------------|---------------------|--------------------|
| 4249-091.3<br>Computer performance<br>and features | 4249-091.3.1 Compare the features of different types of computers               |                      | Acineved            | Signature          |
|                                                    | <b>4249-091.3.2</b> Explain the role of memory                                  |                      |                     |                    |
|                                                    | <b>4249-091.3.3</b> Explain the basics of computer performance                  |                      |                     |                    |
|                                                    | <b>4249-091.3.4</b> Describe the types of productivity programs and their uses  |                      |                     |                    |
|                                                    | <b>4249-091.3.5</b> Describe the types of communication programs and their uses |                      |                     |                    |
|                                                    | <b>4249-091.3.6</b> Describe the uses of educational and entertainment programs |                      |                     |                    |
| 4249-091.4<br>Computer operating<br>systems        | 4249-091.4.1 Explain the common functions of an operating system                |                      |                     |                    |
|                                                    | 4249-091.4.2 Identify the main components of the interface                      |                      |                     |                    |
|                                                    | <b>4249-091.4.3</b> Explain the options available at start up                   |                      |                     |                    |
|                                                    | <b>4249-091.4.4</b> Work with the interface within programs                     |                      |                     |                    |
|                                                    | <b>4249-091.4.5</b> Manage files and folders                                    |                      |                     |                    |
|                                                    | <b>4249-091.4.6</b> Perform basic file operations                               |                      |                     |                    |

| Outcome              | Assessment criteria                                                                     | Performance evidence | Date(s)<br>Achieved | Assessor signature |
|----------------------|-----------------------------------------------------------------------------------------|----------------------|---------------------|--------------------|
| 4249-091.5           | 4249-091.5.1                                                                            |                      |                     |                    |
| Career opportunities | Describe how computers have become a central part of everyday life                      |                      |                     |                    |
|                      | 4249-091.5.2 Identify the career opportunities available for a computer-literate person |                      |                     |                    |

I confirm that the evidence listed is my own work and was carried out under the conditions and context specified in the standards.

| Candidate signature:                      | Date:                   |
|-------------------------------------------|-------------------------|
| Assessor/Expert witness signature:        | Date:                   |
| *delete as appropriate                    |                         |
| Internal Verifier signature (if sampled): | Date:                   |
|                                           | (photocopy as required) |

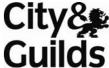

| Candidate name:  |                         |                                                      |           | Gulia    |  |
|------------------|-------------------------|------------------------------------------------------|-----------|----------|--|
| iTQ Unit:        | Compute<br>Curriculum   | er Basics (based on Microsoft Digital Literacy<br>a) | Unit No.: | 4249-091 |  |
| Links to: As     | sessment                | Assessor's questioning record                        |           |          |  |
| Criteria         |                         | Questions                                            | Answers   |          |  |
|                  |                         |                                                      |           |          |  |
|                  |                         |                                                      |           |          |  |
|                  |                         |                                                      |           |          |  |
|                  |                         |                                                      |           |          |  |
|                  |                         |                                                      |           |          |  |
|                  |                         |                                                      |           |          |  |
|                  |                         |                                                      |           |          |  |
|                  |                         |                                                      |           |          |  |
|                  |                         |                                                      |           |          |  |
|                  |                         |                                                      |           |          |  |
|                  |                         |                                                      |           |          |  |
|                  |                         |                                                      |           |          |  |
|                  |                         |                                                      |           |          |  |
|                  |                         |                                                      |           |          |  |
|                  |                         |                                                      |           |          |  |
|                  |                         |                                                      |           |          |  |
|                  |                         |                                                      |           |          |  |
|                  |                         |                                                      |           |          |  |
|                  |                         |                                                      |           |          |  |
|                  |                         |                                                      |           |          |  |
|                  |                         |                                                      |           |          |  |
|                  |                         |                                                      |           |          |  |
|                  |                         |                                                      |           |          |  |
|                  |                         |                                                      |           |          |  |
|                  |                         |                                                      |           |          |  |
|                  |                         |                                                      |           |          |  |
|                  |                         |                                                      |           |          |  |
| The above i      | is an accura            | te record of the questioning.                        |           |          |  |
| Assessor/I       | Expert                  |                                                      | Date:     |          |  |
| witness sig      | gnature:                |                                                      | 2410.     |          |  |
| *delete as appro |                         |                                                      |           |          |  |
| Internal Vo      | erifier<br>(if sampled) |                                                      | Date:     |          |  |

| Candid     | ate name:                         |                                               |              |           |                |          |
|------------|-----------------------------------|-----------------------------------------------|--------------|-----------|----------------|----------|
| iTQ Uni    |                                   | net and World Wide Web (<br>acy Curriculum)   | based on Mic | rosoft    | Unit No.:      | 4249-092 |
| Use this f | orm to record d<br>observed by yo | etails of activities (tick as<br>our assessor | appropriate  |           | / witness      |          |
|            | seen by expert                    | witness                                       |              | self refl | ective account |          |
|            | Successfully co                   | mpleted multi-choice tes                      | t            |           |                |          |

| Outcome            | Assessment criteria                                                            | Performance evidence | Date(s)<br>Achieved | Assessor  |
|--------------------|--------------------------------------------------------------------------------|----------------------|---------------------|-----------|
| 4249-092.1         | 4249-092.1.1                                                                   |                      | Achieved            | signature |
| The Internet       | Describe the uses of the Internet                                              |                      |                     |           |
|                    | 4249-092.1.2 Identify the requirements for an Internet connection              |                      |                     |           |
|                    | <b>4249-092.1.3</b> Identify the features of two types of Internet connections |                      |                     |           |
|                    | 4249-092.1.4 Relate the term bandwidth to types of Internet connections        |                      |                     |           |
| 4249-092.2         | 4249-092.2.1                                                                   |                      |                     |           |
| The World Wide Web | Describe the components of the Web                                             |                      |                     |           |
|                    | <b>4249-092.2.2</b> Explain how Web addresses work                             |                      |                     |           |
|                    | <b>4249-092.2.3</b> Explore Web sites by using a browser                       |                      |                     |           |
|                    | 4249-092.2.4 Search for reliable information on the Web                        |                      |                     |           |
|                    | <b>4249-092.2.5</b> Explain how to perform transactions over the Web           |                      |                     |           |

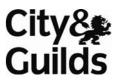

|                             | T                              | T                            |                             |
|-----------------------------|--------------------------------|------------------------------|-----------------------------|
| 4249-092.3                  | 4249-092.3.1                   |                              |                             |
| Using e-mail                | Explain how e-mail             |                              |                             |
|                             | works                          |                              |                             |
|                             |                                |                              |                             |
|                             | 4249-092.3.2                   |                              |                             |
|                             | Write and send e-mail          |                              |                             |
|                             | messages                       |                              |                             |
|                             |                                |                              |                             |
|                             | 4249-092.3.3                   |                              |                             |
|                             | Manage e-mail                  |                              |                             |
|                             | messages                       |                              |                             |
|                             | 8.1                            |                              |                             |
|                             | 4249-092.3.4                   |                              |                             |
|                             | Identify correct e-mail        |                              |                             |
|                             | etiquette                      |                              |                             |
|                             | Cliquette                      |                              |                             |
| 4249-092.4                  | 4249-092.4.1                   |                              |                             |
| Other Methods of            | Identify the features of       |                              |                             |
| Communicating on the        | online communities             |                              |                             |
| Internet                    |                                |                              |                             |
| Internet                    | 4249-092.4.2                   |                              |                             |
|                             | Explain how instant            |                              |                             |
|                             | messaging works                |                              |                             |
|                             | The saging works               |                              |                             |
|                             | 4249-092.4.3                   |                              |                             |
|                             | Explain how to create          |                              |                             |
|                             | and publish Web pages          |                              |                             |
|                             | and publish web pages          |                              |                             |
|                             |                                |                              |                             |
| I confirm that the evidence | isted is my own work and was o | carried out under the condit | cions and context specified |
| in the standards.           |                                |                              |                             |
|                             |                                |                              |                             |
| Candidate signature:        |                                |                              | Date:                       |
|                             |                                |                              |                             |
| Assessor/Expert             |                                |                              | Date:                       |
|                             |                                |                              | Date.                       |
| witness signature:          |                                |                              |                             |
| *delete as appropriate      |                                |                              |                             |
|                             |                                |                              | <b>-</b> .                  |
| Internal Verifier           |                                |                              | Date:                       |
| signature (if sampled):     |                                |                              |                             |
|                             | -                              |                              | (photocopy as required)     |

| TQ Unit:                  |                              | net and World Wide Web (based on Microsof<br>acy Curriculum) | ft Unit No.: | 4249-092 |  |
|---------------------------|------------------------------|--------------------------------------------------------------|--------------|----------|--|
| inks to: As:              | sessment                     | Assessor's questioning record                                |              |          |  |
| Criteria                  |                              | Questions                                                    | Answers      |          |  |
|                           |                              |                                                              |              |          |  |
|                           |                              |                                                              |              |          |  |
|                           |                              |                                                              |              |          |  |
|                           |                              |                                                              |              |          |  |
|                           |                              |                                                              |              |          |  |
|                           |                              |                                                              |              |          |  |
|                           |                              |                                                              |              |          |  |
|                           |                              |                                                              |              |          |  |
|                           |                              |                                                              |              |          |  |
|                           |                              |                                                              |              |          |  |
|                           |                              |                                                              |              |          |  |
|                           |                              |                                                              |              |          |  |
|                           |                              |                                                              |              |          |  |
|                           |                              |                                                              |              |          |  |
|                           |                              |                                                              |              |          |  |
|                           |                              |                                                              |              |          |  |
|                           |                              |                                                              |              |          |  |
|                           |                              |                                                              |              |          |  |
|                           |                              |                                                              |              |          |  |
|                           |                              |                                                              |              |          |  |
|                           |                              |                                                              |              |          |  |
|                           |                              |                                                              |              |          |  |
|                           |                              |                                                              |              |          |  |
|                           |                              |                                                              |              |          |  |
|                           |                              |                                                              |              |          |  |
|                           |                              |                                                              |              |          |  |
|                           |                              |                                                              |              |          |  |
|                           |                              |                                                              |              |          |  |
|                           |                              |                                                              |              |          |  |
|                           |                              |                                                              |              |          |  |
|                           |                              |                                                              |              |          |  |
|                           |                              |                                                              |              |          |  |
| he above is               | an accura                    | te record of the questioning.                                |              |          |  |
| Assessor/E<br>vitness sig | xpert<br>mature:             |                                                              | Date:        |          |  |
| delete as approp          |                              |                                                              |              |          |  |
| nternal Ve                | <b>rifier</b><br>f sampled): |                                                              | Date:        |          |  |

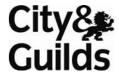

| iTQ Unit: | Productivity Programmes (based on Mi<br>Curriculum)               | crosoft Digit | tal Literacy Unit No.:  | 4249-093 |
|-----------|-------------------------------------------------------------------|---------------|-------------------------|----------|
|           | to record details of activities (tick as aperved by your assessor | opropriate    | e):<br>seen by witness  |          |
| see       | n by expert witness                                               |               | self reflective account |          |

| Outcome                                                   | Assessment criteria                                                                                                    | Performance evidence | Date(s)<br>Achieved | Assessor signature |
|-----------------------------------------------------------|----------------------------------------------------------------------------------------------------|----------------------|---------------------|--------------------|
| <b>4249-093.1</b> Introduction to productivity programmes | 4249-093.1.1 Describe the functionality of various productivity programmes                                                            |                      |                     |                    |
| <b>4249-093.2</b><br>Common features and<br>commands      | 4249-093.2.1 Identify the main components of the graphical user interface (GUI) of a productivity program                             |                      |                     |                    |
|                                                           | <b>4249-093.2.2</b> Use the pointer to navigate in a program                                                                          |                      |                     |                    |
|                                                           | 4249-093.2.3 Identify the purpose of tabs, groups, and commands or the commands on the menu bar relevant to the operating system used |                      |                     |                    |
|                                                           | <b>4249-093.2.4</b> Use the buttons on the toolbars to perform various tasks                                                          |                      |                     |                    |
|                                                           | <b>4249-093.2.5</b> Type text and characters in a program by using the keyboard                                                       |                      |                     |                    |
|                                                           | <b>4249-093.2.6</b> Explain the use of keyboard shortcuts and key combinations                                                        |                      |                     |                    |

| Performance evidence    |                            | T | Τ |
|-------------------------|----------------------------|---|---|
| 4249-093.3              | 4249-093.3.1               |   |   |
| Introduction to word    | Perform basic tasks in a   |   |   |
| processors              | word processor             |   |   |
|                         | 40400000                   |   |   |
|                         | 4249-093.3.2               |   |   |
|                         | Edit and format text       |   |   |
|                         |                            |   |   |
|                         | 4249-093.3.3               |   |   |
|                         | Work with tables and       |   |   |
|                         | pictures                   |   |   |
|                         |                            |   |   |
|                         | 4249-093.3.4               |   |   |
|                         | Proofread a document       |   |   |
|                         | 4240.002.2.5               |   |   |
|                         | 4249-093.3.5               |   |   |
|                         | Identify the benefits of   |   |   |
|                         | desktop publishing         |   |   |
| 4240.002.4              | 4240.002.4.1               |   |   |
| 4249-093.4              | 4249-093.4.1               |   |   |
| Introduction to         | Identify the components of |   |   |
| spreadsheet programmes  | a spreadsheet              |   |   |
|                         | 4249-093.4.2               |   |   |
|                         | Enter data into a          |   |   |
|                         |                            |   |   |
|                         | spreadsheet                |   |   |
|                         | 4249-093.4.3               |   |   |
|                         | Perform basic              |   |   |
|                         | mathematical tasks in a    |   |   |
|                         |                            |   |   |
|                         | spreadsheet                |   |   |
|                         | 4249-093.4.4               |   |   |
|                         | Insert charts in a         |   |   |
|                         | spreadsheet                |   |   |
|                         | spreadsneet                |   |   |
|                         | 4249-093.4.5               |   |   |
|                         | Identify the options       |   |   |
|                         | available for printing and |   |   |
|                         | print a spreadsheet        |   |   |
|                         | print a spreadsheet        |   |   |
| 4249-093.5              | 4249-093.5.1               |   |   |
| Introduction to         | Identify the elements of a |   |   |
| presentation programmes | presentation program       |   |   |
| prosentation programmes | prosentation program       |   |   |
|                         | 4249-093.5.2               |   |   |
|                         | Create a presentation      |   |   |
|                         | or oute a prosentation     |   |   |
|                         | 4249-093.5.3               |   |   |
|                         | Add graphics and           |   |   |
|                         | multimedia to a            |   |   |
|                         | presentation               |   |   |
|                         | [ ]                        |   |   |
|                         | 4249-093.5.4               |   |   |
|                         | Identify and use the       |   |   |
|                         | options available to print |   |   |
|                         | presentations in different |   |   |
|                         | formats in a presentation  |   |   |
|                         | programme                  |   |   |
|                         |                            |   |   |
|                         |                            |   |   |

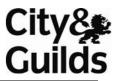

|                                                    |                               |                               | ,                        |
|----------------------------------------------------|-------------------------------|-------------------------------|--------------------------|
| 4249-093.6                                         | 4249-093.6.1                  |                               |                          |
| Introduction to database                           | Explain basic concepts of a   |                               |                          |
| programmes                                         | database                      |                               |                          |
|                                                    |                               |                               |                          |
|                                                    | 4249-093.6.2                  |                               |                          |
|                                                    | Create a database             |                               |                          |
|                                                    | Create a database             |                               |                          |
|                                                    | 4249-093.6.3                  |                               |                          |
|                                                    |                               |                               |                          |
|                                                    | Work with records in a        |                               |                          |
|                                                    | database                      |                               |                          |
|                                                    |                               |                               |                          |
|                                                    | 4249-093.6.4                  |                               |                          |
|                                                    | Explain what database         |                               |                          |
|                                                    | queries are and how they      |                               |                          |
|                                                    | work                          |                               |                          |
|                                                    |                               |                               |                          |
|                                                    | 4249-093.6.5                  |                               |                          |
|                                                    | Explain what reports are      |                               |                          |
|                                                    | and their uses, and work      |                               |                          |
|                                                    | with reports                  |                               |                          |
|                                                    |                               |                               |                          |
| I confirm that the evidence list in the standards. | sted is my own work and was c | arried out under the conditio | ns and context specified |
|                                                    |                               |                               |                          |
| Candidate signature:                               |                               | D                             | ate:                     |
|                                                    |                               |                               |                          |
|                                                    |                               | _                             | _                        |
| Assessor/Expert                                    |                               | D                             | ate:                     |
| witness signature:                                 |                               |                               |                          |
| *delete as appropriate                             |                               |                               |                          |
| aciete as appropriate                              |                               |                               |                          |
| Internal Verifier                                  |                               | ח                             | ate:                     |
| signature (if sampled):                            |                               |                               | a.c.                     |
| signature (ii sampieu).                            |                               |                               |                          |
| •                                                  |                               |                               | (photocopy as required)  |

| TQ Unit:                  | Productiv<br>Curriculum | rity Programmes (based on Microsoft<br>) | Digital Literacy <b>Unit No.:</b> | 4249-093 |  |  |
|---------------------------|-------------------------|------------------------------------------|-----------------------------------|----------|--|--|
| inks to: As               | sessment                | Assessor's questioning record            |                                   |          |  |  |
| Criteria                  |                         | Questions                                | Answers                           |          |  |  |
|                           |                         |                                          |                                   |          |  |  |
|                           |                         |                                          |                                   |          |  |  |
|                           |                         |                                          |                                   |          |  |  |
|                           |                         |                                          |                                   |          |  |  |
|                           |                         |                                          |                                   |          |  |  |
|                           |                         |                                          |                                   |          |  |  |
|                           |                         |                                          |                                   |          |  |  |
|                           |                         |                                          |                                   |          |  |  |
|                           |                         |                                          |                                   |          |  |  |
|                           |                         |                                          |                                   |          |  |  |
|                           |                         |                                          |                                   |          |  |  |
|                           |                         |                                          |                                   |          |  |  |
|                           |                         |                                          |                                   |          |  |  |
|                           |                         |                                          |                                   |          |  |  |
|                           |                         |                                          |                                   |          |  |  |
|                           |                         |                                          |                                   |          |  |  |
|                           |                         |                                          |                                   |          |  |  |
|                           |                         |                                          |                                   |          |  |  |
|                           |                         |                                          |                                   |          |  |  |
|                           |                         |                                          |                                   |          |  |  |
|                           |                         |                                          |                                   |          |  |  |
|                           |                         |                                          |                                   |          |  |  |
|                           |                         |                                          |                                   |          |  |  |
|                           |                         |                                          |                                   |          |  |  |
|                           |                         |                                          |                                   |          |  |  |
|                           |                         |                                          |                                   |          |  |  |
|                           |                         |                                          |                                   |          |  |  |
|                           |                         |                                          |                                   |          |  |  |
|                           |                         |                                          |                                   |          |  |  |
|                           |                         |                                          |                                   |          |  |  |
|                           |                         |                                          |                                   |          |  |  |
| he above i                | s an accura             | te record of the questioning.            |                                   |          |  |  |
| Assessor/E                | Expert                  |                                          | Date:                             |          |  |  |
| vitness sig               | gnature:                |                                          |                                   |          |  |  |
| delete as approp          |                         |                                          |                                   |          |  |  |
| nternal Ve<br>signature ( |                         |                                          | Date:                             |          |  |  |

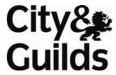

| Calluluate |                                                                        |            |            |                |          |
|------------|------------------------------------------------------------------------|------------|------------|----------------|----------|
| iTQ Unit:  | Computer Security and Privacy (based Literacy Curriculum)              | on Microso | ft Digital | Unit No.:      | 4249-094 |
|            | to record details of activities (tick as ap<br>served by your assessor | propriate  |            | witness        |          |
| see        | en by expert witness                                                   |            | self refl  | ective account |          |
| Suc        | ccessfully completed multi-choice test                                 |            |            |                |          |

| Outcome                                                         | Assessment criteria                                                                                              | Performance evidence | Date(s)<br>Achieved | Assessor signature |
|-----------------------------------------------------------------|----------------------------------------------------------------------------------------------------|----------------------|---------------------|--------------------|
| <b>4249-094.1</b> Introduction to computer security and privacy | <b>4249-094.1.1</b> Explain computer security and privacy                                                        |                      |                     | o.gaaa             |
|                                                                 | <b>4249-094.1.2</b> Identify natural threats to your computer                                                    |                      |                     |                    |
|                                                                 | 4249-094.1.3 Identify measures to protect your computer against natural threats                                  |                      |                     |                    |
|                                                                 | 4249-094.1.4 Identify threats to your computer from human actions                                                |                      |                     |                    |
|                                                                 | 4249-094.1.5 Identify measures to protect your computer against threats from human actions                       |                      |                     |                    |
| <b>4249-094.2</b> Protecting your computer and your data        | 4249-094.2.1 Identify guidelines for protecting your computer, including the operating system, software and data |                      |                     |                    |
|                                                                 | 4249-094.2.2 Identify best practices for securing online and network transactions                                |                      |                     |                    |
|                                                                 | <b>4249-094.2.3</b> Identify measures for securing e-mail and instant messaging transactions                     |                      |                     |                    |

Performance evidence record (continued) 4249-094.3.1 4249-094.3 Identify measures that you Protecting yourself and your family from security can use to protect your threats privacy 4249-094.3.2 Explain how online predators operate 4249-094.3.3 Identify guidelines to protect your family from online predators 4249-094.4 4249-094.4.1 Keeping your computer Explain the security secure and updated settings on your computer and their purpose 4249-094.4.2 Identify the options for keeping your computer upto-date 4249-094.5.1 4249-094.5 Explain intellectual Computer ethics property and copyright as they apply to computing 4249-094.5.2 Identify acts of copyright violation and the measures to prevent those acts 4249-094.5.3 Identify the legal concerns associated with information exchange I confirm that the evidence listed is my own work and was carried out under the conditions and context specified in the standards. **Candidate signature:** Date: Assessor/Expert Date: witness signature: \*delete as appropriate **Internal Verifier** Date: signature (if sampled):

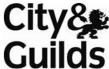

| Candidate         | Gulia                    |                               |                                         |          |
|-------------------|--------------------------|-------------------------------|-----------------------------------------|----------|
| iTQ Unit:         | Productiv<br>Curriculum  |                               | osoft Digital Literacy <b>Unit No.:</b> | 4249-093 |
| Links to: As      | sessment                 | Assessor's questioning reco   | ord                                     |          |
| Criteria          |                          | Questions                     | Answers                                 |          |
|                   |                          |                               |                                         |          |
|                   |                          |                               |                                         |          |
|                   |                          |                               |                                         |          |
|                   |                          |                               |                                         |          |
|                   |                          |                               |                                         |          |
|                   |                          |                               |                                         |          |
|                   |                          |                               |                                         |          |
|                   |                          |                               |                                         |          |
|                   |                          |                               |                                         |          |
|                   |                          |                               |                                         |          |
|                   |                          |                               |                                         |          |
|                   |                          |                               |                                         |          |
|                   |                          |                               |                                         |          |
|                   |                          |                               |                                         |          |
|                   |                          |                               |                                         |          |
|                   |                          |                               |                                         |          |
|                   |                          |                               |                                         |          |
|                   |                          |                               |                                         |          |
|                   |                          |                               |                                         |          |
|                   |                          |                               |                                         |          |
|                   |                          |                               |                                         |          |
|                   |                          |                               |                                         |          |
|                   |                          |                               |                                         |          |
|                   |                          |                               |                                         |          |
|                   |                          |                               |                                         |          |
|                   |                          |                               |                                         |          |
|                   |                          |                               |                                         |          |
|                   |                          | <u> </u>                      |                                         |          |
| The above i       | s an accura              | te record of the questioning. |                                         |          |
| Assessor/I        | Expert                   |                               | Date:                                   |          |
| witness sig       |                          |                               | Bato.                                   |          |
| *delete as approp |                          |                               |                                         |          |
| Internal Ve       | erifier<br>(if sampled): |                               | Date:                                   |          |

| Candid     | ate name:                         |                                            |                        |                |               |          |
|------------|-----------------------------------|--------------------------------------------|------------------------|----------------|---------------|----------|
| iTQ Uni    | <b>it:</b> Digital Lif            | estyle (based on Microso                   | oft Digital Literacy C | urriculum)     | Unit No.:     | 4249-095 |
| Use this f | form to record o<br>observed by y | letails of activities (tic<br>our assessor | ck as appropriate      | e):<br>seen by | witness       |          |
|            | seen by exper                     | t witness                                  |                        | self refle     | ctive account |          |
|            | Successfully co                   | ompleted multi-choice                      | e test                 |                |               |          |

| Outcome                                         | Assessment criteria                                                                                | Performance evidence | Date(s)<br>Achieved | Assessor signature |
|-------------------------------------------------|----------------------------------------------------------------------------------------------------|----------------------|---------------------|--------------------|
| <b>4249-095.1</b> The digital experience        | 4249-095.1.1 Describe the benefits of digital technology                                           |                      |                     |                    |
|                                                 | <b>4249-095.1.2</b> Explain how digital technology expands the features of digital devices         |                      |                     |                    |
| 4249-095.2<br>Introduction to digital<br>audio  | 4249-095.2.1<br>Identify the characteristics<br>of digital audio                                   |                      |                     |                    |
|                                                 | <b>4249-095.2.2</b> Explain the concepts of recording, copying, and converting digital audio       |                      |                     |                    |
|                                                 | <b>4249-095.2.3</b> Identify the features of speech technologies                                   |                      |                     |                    |
| <b>4249-095.3</b> Introduction to digital video | 4249-095.3.1 Identify the characteristics of digital video                                         |                      |                     |                    |
|                                                 | <b>4249-095.3.2</b> Explain what digital video editing is and the output formats for digital video |                      |                     |                    |
|                                                 | <b>4249-095.3.3</b> Identify the features of Web video technologies                                |                      |                     |                    |

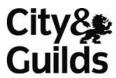

| 4249-095.4                      | 4249-095.4.1                  |                               |                          |
|---------------------------------|-------------------------------|-------------------------------|--------------------------|
| Introduction to digital         | Explain the benefits,         |                               |                          |
|                                 |                               |                               |                          |
| photography                     | features, and workings of a   |                               |                          |
|                                 | digital camera                |                               |                          |
|                                 |                               |                               |                          |
|                                 | 4249-095.4.2                  |                               |                          |
|                                 | Explain how to edit and       |                               |                          |
|                                 | manage digital images         |                               |                          |
|                                 |                               |                               |                          |
|                                 | 4249-095.4.3                  |                               |                          |
|                                 | Identify the features of      |                               |                          |
|                                 | different types of printers   |                               |                          |
|                                 | that are available for        |                               |                          |
|                                 |                               |                               |                          |
|                                 | printing photos               |                               |                          |
| 10.10.005.5                     | 40.40.005.5.4                 |                               | <u> </u>                 |
| 4249-095.5                      | 4249-095.5.1                  |                               |                          |
| Digital technology and          | Explain how digital           |                               |                          |
| career opportunities            | technology helps people       |                               |                          |
|                                 | work from any location        |                               |                          |
|                                 |                               |                               |                          |
|                                 | 4249-095.5.2                  |                               |                          |
|                                 | Identify the career           |                               |                          |
|                                 | opportunities available for   |                               |                          |
|                                 | information workers           |                               |                          |
|                                 | morniquen workers             |                               |                          |
|                                 | 4249-095.5.3                  |                               |                          |
|                                 | Identify the career           |                               |                          |
|                                 | opportunities available for   |                               |                          |
|                                 | IT professionals              |                               |                          |
|                                 | 4249-095.5.4                  |                               |                          |
|                                 |                               |                               |                          |
|                                 | Identify the career           |                               |                          |
|                                 | opportunities available for   |                               |                          |
|                                 | developers                    |                               |                          |
|                                 |                               |                               |                          |
| I confirm that the evidence lis | sted is my own work and was c | arried out under the conditio | ns and context specified |
| in the standards.               | ·                             |                               | ·                        |
|                                 |                               |                               |                          |
| Candidate cianatura             |                               | <b>.</b>                      | atai                     |
| Candidate signature:            |                               | U                             | ate:                     |
| •                               |                               |                               |                          |
| Assessor/Expert                 |                               | ח                             | ate:                     |
|                                 |                               |                               |                          |
| witness signature:              |                               |                               |                          |
| *delete as appropriate          |                               |                               |                          |
| Internal Verifier               |                               | ם                             | ate:                     |
| signature (if sampled):         |                               |                               |                          |
| Signature (in Sampica).         |                               |                               |                          |
| ·                               |                               |                               | (photocopy as required)  |

| Candidate na                                    |                                |                      |                           |                  |          |
|-------------------------------------------------|--------------------------------|----------------------|---------------------------|------------------|----------|
| TQ Unit:                                        | Digital Lifestyl               | e (based on Microsof | t Digital Literacy Curric | culum) Unit No.: | 4249-095 |
| Links to: Asses                                 | sment Ass                      | sessor's questioni   | ing record                |                  |          |
| Criteria                                        |                                | estions              |                           | Answers          |          |
|                                                 |                                |                      |                           |                  |          |
|                                                 |                                |                      |                           |                  |          |
|                                                 |                                |                      |                           |                  |          |
|                                                 |                                |                      |                           |                  |          |
|                                                 |                                |                      |                           |                  |          |
|                                                 |                                |                      |                           |                  |          |
|                                                 |                                |                      |                           |                  |          |
|                                                 |                                |                      |                           |                  |          |
|                                                 |                                |                      |                           |                  |          |
|                                                 |                                |                      |                           |                  |          |
|                                                 |                                |                      |                           |                  |          |
|                                                 |                                |                      |                           |                  |          |
|                                                 |                                |                      |                           |                  |          |
|                                                 |                                |                      |                           |                  |          |
|                                                 |                                |                      |                           |                  |          |
|                                                 |                                |                      |                           |                  |          |
|                                                 |                                |                      |                           |                  |          |
|                                                 |                                |                      |                           |                  |          |
|                                                 |                                |                      |                           |                  |          |
|                                                 |                                |                      |                           |                  |          |
|                                                 |                                |                      |                           |                  |          |
| he above is ar                                  | n accurate red                 | cord of the questi   | oning.                    | 1                |          |
| Assessor/Exp<br>vitness signa                   | ature:                         |                      |                           | Date:            |          |
| delete as appropriate                           |                                |                      |                           | Data             |          |
| nternal Verif<br>s <mark>ignature</mark> (if sa |                                |                      |                           | Date:            |          |
| orginature (ii Si                               | απρι <b>ε</b> α) <b>.</b><br>— |                      |                           |                  |          |

# Form iTQ09 Professional discussion record

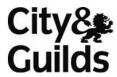

| Candidate name:                                                                              |                                |                                       |
|----------------------------------------------------------------------------------------------|--------------------------------|---------------------------------------|
| Assessor/Expert witness name:                                                                |                                |                                       |
| Areas to be covered within the discussion                                                    | Unit /<br>element<br>reference | Unit/s<br>knowledge<br>reference      |
|                                                                                              |                                |                                       |
|                                                                                              |                                |                                       |
|                                                                                              |                                |                                       |
|                                                                                              |                                |                                       |
| Outline record of discussion content (continues overleaf, use additional sheets as required) |                                | Counter ref<br>(if recording<br>used) |
|                                                                                              |                                |                                       |
|                                                                                              |                                |                                       |
|                                                                                              |                                |                                       |
|                                                                                              |                                |                                       |
|                                                                                              |                                |                                       |
|                                                                                              |                                |                                       |
|                                                                                              |                                |                                       |
|                                                                                              |                                |                                       |
|                                                                                              |                                |                                       |
|                                                                                              |                                |                                       |
|                                                                                              |                                |                                       |
|                                                                                              |                                |                                       |

| Professional discussio    |                            |                      |            |     | Counter ref   |
|---------------------------|----------------------------|----------------------|------------|-----|---------------|
| Outline record of discuss | sion content (use addition | al sheets as require | d)         |     | (if recording |
| _                         |                            |                      |            |     | used)         |
|                           |                            |                      |            |     |               |
|                           |                            |                      |            |     |               |
|                           |                            |                      |            |     |               |
|                           |                            |                      |            |     |               |
|                           |                            |                      |            |     |               |
|                           |                            |                      |            |     |               |
|                           |                            |                      |            |     |               |
|                           |                            |                      |            |     |               |
|                           |                            |                      |            |     |               |
|                           |                            |                      |            |     |               |
|                           |                            |                      |            |     |               |
|                           |                            |                      |            |     |               |
|                           |                            |                      |            |     |               |
|                           |                            |                      |            |     |               |
|                           |                            |                      |            |     |               |
|                           |                            |                      |            |     |               |
|                           |                            |                      |            |     |               |
|                           |                            |                      |            |     |               |
|                           |                            |                      |            |     |               |
|                           |                            |                      |            |     |               |
|                           |                            |                      |            |     |               |
|                           |                            |                      |            |     |               |
|                           |                            |                      |            |     |               |
|                           |                            |                      |            |     |               |
|                           |                            |                      |            |     |               |
|                           |                            |                      |            |     |               |
|                           |                            |                      |            |     |               |
|                           |                            |                      |            |     |               |
|                           |                            |                      |            |     |               |
| Start time:               |                            | Finish time:         |            |     |               |
| he above is an accurate   | record of the discussion.  |                      |            |     |               |
|                           |                            |                      | _          |     |               |
| Candidate signature:      |                            |                      | — Da<br>—  | te: |               |
| Assessor/Expert           |                            |                      | Da         | te: |               |
| witness signature:        |                            |                      |            |     |               |
| delete as appropriate     |                            |                      |            |     |               |
| ntownal Varifica          |                            |                      | <b>n</b> - | 4   |               |
| nternal Verifier          |                            |                      | υa         | te: |               |
| signature (if sampled):   |                            |                      |            |     |               |
| ohotocopy as required)    |                            |                      |            |     |               |

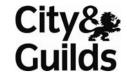

# Form iTQ10 Evidence location and summary sheet

| City & Guil | ds number:       | 4 2 4 9 |     | Lev    | rel .  | E     | intry le  | vel 3 |        |         |         |          |            |    |   |   |   |    |
|-------------|------------------|---------|-----|--------|--------|-------|-----------|-------|--------|---------|---------|----------|------------|----|---|---|---|----|
| Candidate   | name:            |         |     |        |        |       |           |       | City & | & Guild | ls enro | lment    | numbe      | r: |   |   |   |    |
| Unit No(s). | Item of evidence | Loc.    | Ref | Link t | o Outo | ome ( | <u>/)</u> |       | Link t | o Asses | ssment  | criteria | <b>(√)</b> |    |   |   |   |    |
|             |                  |         |     | 1      | 2      | 3     | 4         | 5     | 1      | 2       | 3       | 4        | 5          | 6  | 7 | 8 | 9 | 10 |
|             |                  |         |     |        |        |       |           |       |        |         |         |          |            |    |   |   |   |    |
|             |                  |         |     |        |        |       |           |       |        |         |         |          |            |    |   |   |   |    |
|             |                  |         |     |        |        |       |           |       |        |         |         |          |            |    |   |   |   |    |
|             |                  |         |     |        |        |       |           |       |        |         |         |          |            |    |   |   |   |    |
|             |                  |         |     |        |        |       |           |       |        |         |         |          |            |    |   |   |   |    |
|             |                  |         |     |        |        |       |           |       |        |         |         |          |            |    |   |   |   |    |
|             |                  |         |     |        |        |       |           |       |        |         |         |          |            |    |   |   |   |    |
|             |                  |         |     |        |        |       |           |       |        |         |         |          |            |    |   |   |   |    |
|             |                  |         |     |        |        |       |           |       |        |         |         |          |            |    |   |   |   |    |
|             |                  |         |     |        |        |       |           |       |        |         |         |          |            |    |   |   |   |    |
|             |                  |         |     |        |        |       |           |       |        |         |         |          |            |    |   |   |   |    |
|             |                  |         |     |        |        |       |           | 1     |        |         |         |          |            |    |   |   |   |    |
|             |                  |         |     |        |        |       |           |       |        |         |         |          |            |    |   |   |   |    |
|             |                  |         |     |        |        |       |           |       |        |         |         |          |            |    |   |   |   |    |

Location key: p = portfolio, o = office (add further categories as appropriate)

# Form iTQ11 Assessment and verification declaration

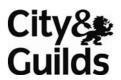

| Certificate for IT Users (iTQ)                                                                                  |                                                                                                    |
|----------------------------------------------------------------------------------------------------|----------------------------------------------------------------------------------------------------|
| City & Guilds number:                                                                                           | Level                                                                                                    |
| Candidate declaration:                                                                                          |                                                                                                    |
| Candidate name:                                                                                                 |                                                                                                    |
| City & Guilds enrolment number:                                                                                 |                                                                                                    |
| I confirm that the evidence listed for the units un own work.                                                   | dertaken is authentic and a true representation of my                                                    |
| Candidate signature:                                                                                            | Date:                                                                                                    |
| Assessor declaration:                                                                                           |                                                                                                    |
| I confirm that this candidate has achieved all the (Where there is more than one assessor, the co-declaration.) | requirements of this unit with the evidence listed.<br>ordinating assessor for the unit should sign this |
| Assessment was conducted under the specified current and sufficient.                                            | conditions and context, and is valid, authentic, reliable,                                               |
| Assessor name:                                                                                                  |                                                                                                    |
| Assessor signature:                                                                                             | Date:                                                                                                    |
| Counter signature (if relevant):                                                                                | Date:                                                                                                    |
| Internal verifier Declaration:<br>This section to be left blank if sampling of this c                           | andidate's work did not take place.                                                                      |
| I have internally verified the assessment work on                                                               | this unit in the following ways (please tick):                                                           |
| sampling candidate and assessment evidence                                                                      | observation of assessment practice                                                                       |
| discussion with candidate                                                                                       | other – please state:                                                                                    |
| I confirm that the candidate's sampled work mee<br>external verification and/or certification.                  | ets the standards specified and may be presented for                                                     |
| Internal verifier name:                                                                                         |                                                                                                    |
| Internal verifier signature:                                                                                    | Date:                                                                                                    |
| Counter signature (if relevant):                                                                                | Date:                                                                                                    |
|                                                                                                    |                                                                                                    |

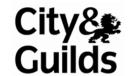

# Form iTQ12 Summary of achievement

| Certi                         | ficate for IT Users (iT(                                                  | Q) Le                                                                | evel:                       |                                                                                |                          |                                                                    |                                   |  |  |
|-------------------------------|---------------------------------------------------------------------------|----------------------------------------------------------------------|-----------------------------|--------------------------------------------------------------------------------|--------------------------|--------------------------------------------------------------------|-----------------------------------|--|--|
| Candidate name:  Centre Name: |                                                                           |                                                                      |                             | City & Guilds candida                                                          | ate enrolment nu         | ımber:                                                             |                                   |  |  |
|                               |                                                                           |                                                                      |                             | Centre number:                                                                 |                          |                                                                    |                                   |  |  |
| Unit Title                    |                                                                           | Date internally verified Most used types of evidence (use key below) |                             | Assessor signature<br>(if there is a second line<br>assessor – both must sign) | Candidate<br>signature   | IV signature<br>(If there is a second line<br>IV - both must sign) | EV signature<br>(if sampled)      |  |  |
|                               |                                                                           |                                                                      |                             |                                                                                |                          |                                                                    |                                   |  |  |
|                               |                                                                           |                                                                      |                             |                                                                                |                          |                                                                    |                                   |  |  |
|                               |                                                                           |                                                                      |                             |                                                                                |                          |                                                                    |                                   |  |  |
|                               |                                                                           |                                                                      |                             |                                                                                |                          |                                                                    |                                   |  |  |
|                               |                                                                           |                                                                      |                             |                                                                                |                          |                                                                    |                                   |  |  |
| Compete currency,             | nce has been demonstrated in all of the u<br>reliability and sufficiency. | nits/award recorded above                                            | using the required assessme | ent procedures and the specified                                               | conditions/contexts. The | evidence meets the requiren                                        | nents for validity, authenticity, |  |  |
|                               | al verifier signature:                                                    |                                                                      | Da                          | te:                                                                            | _                        |                                                                    |                                   |  |  |

Key for most used evidence type:

<sup>1.</sup> observation 2. expert witness testimony 3. witness testimony 4. work products 5. questioning 6. professional discussion 7. simulation 8. accreditation of prior experience/learning 9. assignments, projects/case studies (photocopy as required)

Start IT (iTQ) 4249 Entry Level 3 Award/Certificate for IT Users Recording Forms Published by City & Guilds 1 Giltspur Street London EC1A 9DD T +44 (0)20 7294 2468 F +44 (0)20 7294 2400 www.cityandguilds.com

City & Guilds is a registered charity established to promote education and training

**Stock code: TS-01-4249**